# **pyDAL Documentation**

*Release 17.11*

**web2py-developers**

**Dec 25, 2018**

## **Contents**

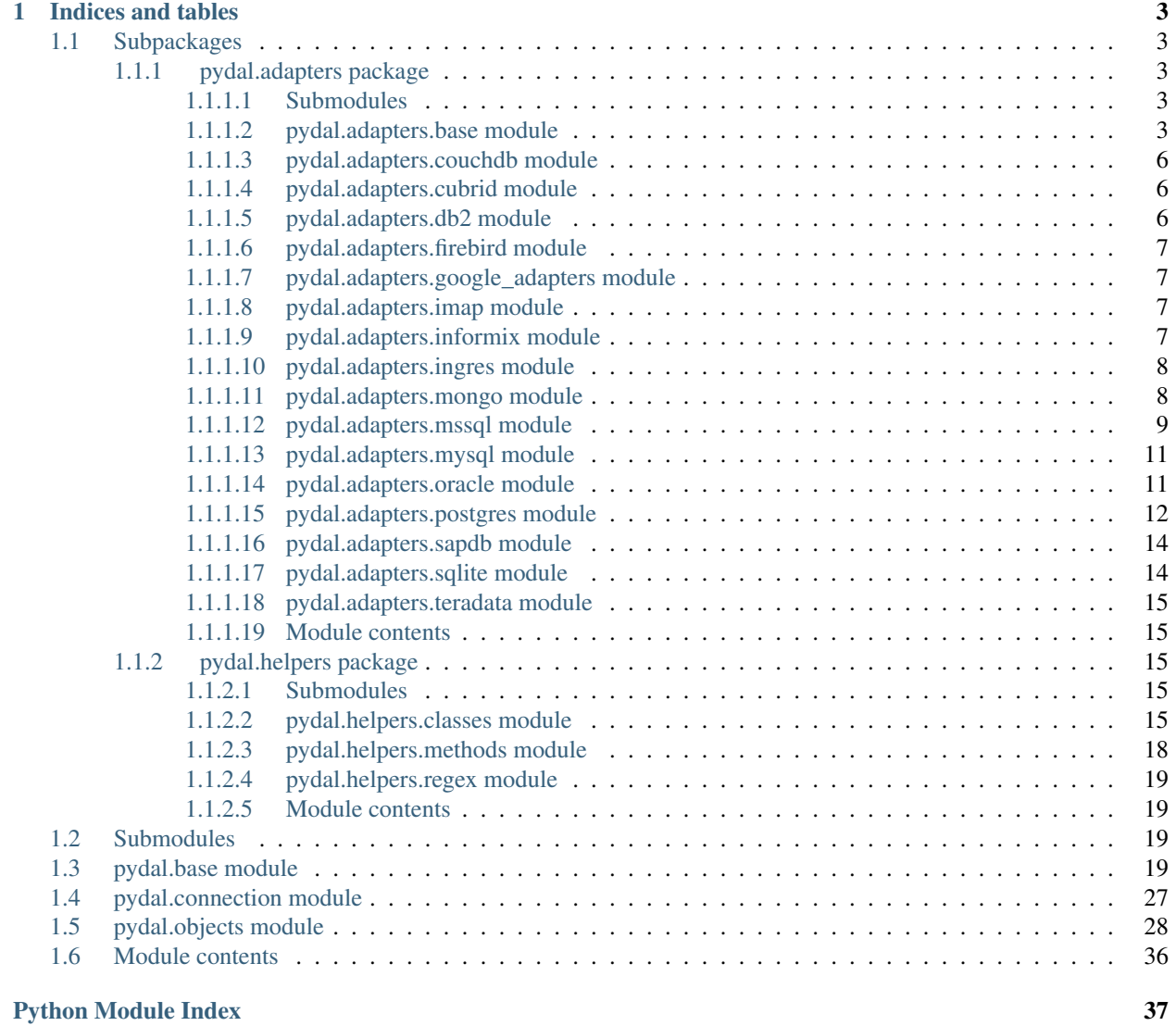

Contents:

## CHAPTER<sup>1</sup>

### Indices and tables

- <span id="page-6-6"></span><span id="page-6-0"></span>• genindex
- modindex
- search

### <span id="page-6-1"></span>**1.1 Subpackages**

### <span id="page-6-2"></span>**1.1.1 pydal.adapters package**

#### <span id="page-6-3"></span>**1.1.1.1 Submodules**

#### <span id="page-6-4"></span>**1.1.1.2 pydal.adapters.base module**

```
class pydal.adapters.base.BaseAdapter(db, uri, pool_size=0, folder=None, db_codec='UTF-
                                             8', credential_decoder=<function IDENTITY>,
                                             driver_args={}, adapter_args={}, do_connect=True,
                                             after_connection=None, entity_quoting=False)
     Bases: pydal.connection.ConnectionPool
     adapt(value)
     close_connection(**kwargs)
     common_filter(query, tablist)
     connector()
     dbengine = 'None'
     drivers = ()
     drop_table(table, mode=")
     expand_all(fields, tabledict)
```

```
find_driver()
```
**get\_table**(*\*queries*)

**iterparse**(*sql*, *fields*, *colnames*, *blob\_decode=True*, *cacheable=False*) Iterator to parse one row at a time. It doesn't support the old style virtual fields

**parse**(*rows*, *fields*, *colnames*, *blob\_decode=True*, *cacheable=False*)

**parse\_value**(*value*, *field\_itype*, *field\_type*, *blob\_decode=True*)

**represent**(*obj*, *field\_type*)

**rowslice**(*rows*, *minimum=0*, *maximum=None*)

**sqlsafe\_field**(*fieldname*)

**sqlsafe\_table**(*tablename*, *original\_tablename=None*)

```
support_distributed_transaction = False
```
**tables**(*\*queries*)

**test\_connection**()

**types**

**uploads\_in\_blob = False**

**class** pydal.adapters.base.**DebugHandler**(*adapter*) Bases: [pydal.helpers.classes.ExecutionHandler](#page-19-0)

#### **before\_execute**(*command*)

<span id="page-7-0"></span>**class** pydal.adapters.base.**NoSQLAdapter**(*db*, *uri*, *pool\_size=0*, *folder=None*, *db\_codec='UTF-8'*, *credential\_decoder=<function IDENTITY>*, *driver\_args={}*, *adapter\_args={}*, *do\_connect=True*, *after\_connection=None*, *entity\_quoting=False*) Bases: [pydal.adapters.base.BaseAdapter](#page-6-5) **can\_select\_for\_update = False commit**()

**commit\_prepared**(*key*)

**create\_table**(*table*, *migrate=True*, *fake\_migrate=False*, *polymodel=None*)

**drop**(*\*\*kwargs*)

**drop\_table**(*table*, *mode="*)

**id\_query**(*table*)

**nested\_select**(*\*args*, *\*\*kwargs*)

**prepare**()

**rollback**()

**rollback\_prepared**(*key*)

**class** pydal.adapters.base.**NullAdapter**(*db*, *uri*, *pool\_size=0*, *folder=None*, *db\_codec='UTF-8'*, *credential\_decoder=<function IDENTITY>*, *driver\_args={}*, *adapter\_args={}*, *do\_connect=True*, *after\_connection=None*, *entity\_quoting=False*)

Bases: [pydal.adapters.base.BaseAdapter](#page-6-5)

```
connector()
    find_driver()
class pydal.adapters.base.SQLAdapter(*args, **kwargs)
    pydal.adapters.base.BaseAdapter
    adapt(obj)
    bulk_insert(table, items)
    can_select_for_update = True
    commit(**kwargs)
    commit_on_alter_table = False
    commit_prepared(**kwargs)
    count(query, distinct=None)
    create_index(table, index_name, *fields, **kwargs)
    create_sequence_and_triggers(query, table, **args)
    create_table(*args, **kwargs)
    delete(table, query)
    distributed_transaction_begin(key)
    drop(**kwargs)
    drop_index(table, index_name)
    drop_table(table, mode=")
    execute(**kwargs)
    execution_handlers = []
    fetchall()
    fetchone()
    filter_sql_command(command)
    id_query(table)
    index_expander(**kwds)
    insert(table, fields)
    iterselect(query, fields, attributes)
    lastrowid(table)
    migrator_cls
         alias of pydal.migrator.Migrator
    nested_select(query, fields, attributes)
    prepare(**kwargs)
    represent(obj, field_type)
    rollback(**kwargs)
    rollback_prepared(**kwargs)
    select(query, fields, attributes)
```
<span id="page-9-4"></span>**smart\_adapt**(*obj*) **sqlsafe\_field**(*fieldname*) **sqlsafe\_table**(*tablename*, *original\_tablename=None*) **table\_alias**(*tbl*, *current\_scope=[]*) **test\_connection**() **truncate**(*table*, *mode="*) **update**(*table*, *query*, *fields*)

#### <span id="page-9-0"></span>**1.1.1.3 pydal.adapters.couchdb module**

```
class pydal.adapters.couchdb.CouchDB(db, uri, pool_size=0, folder=None, db_codec='UTF-
                                             8', credential_decoder=<function IDENTITY>,
                                             driver_args={}, adapter_args={}, do_connect=True,
                                             after_connection=None, entity_quoting=False)
     Bases: pydal.adapters.base.NoSQLAdapter
     connector()
     count(query, distinct=None)
     create_table(table, migrate=True, fake_migrate=False, polymodel=None)
     dbengine = 'couchdb'
     delete(table, query)
     drivers = ('couchdb',)
     insert(table, fields)
     select(query, fields, attributes)
     update(table, query, fields)
     uploads_in_blob = True
```
#### <span id="page-9-1"></span>**1.1.1.4 pydal.adapters.cubrid module**

#### <span id="page-9-2"></span>**1.1.1.5 pydal.adapters.db2 module**

```
class pydal.adapters.db2.DB2(*args, **kwargs)
    pydal.adapters.base.SQLAdapter
    dbengine = 'db2'
    execute(**kwargs)
    lastrowid(table)
    rowslice(rows, minimum=0, maximum=None)
class pydal.adapters.db2.DB2IBM(*args, **kwargs)
    pydal.adapters.db2.DB2
    connector()
```

```
drivers = ('ibm_db_dbi',)
```

```
class pydal.adapters.db2.DB2Pyodbc(*args, **kwargs)
    Bases: pydal.adapters.db2.DB2
    connector()
```

```
drivers = ('pyodbc',)
```
#### <span id="page-10-0"></span>**1.1.1.6 pydal.adapters.firebird module**

```
class pydal.adapters.firebird.FireBird(*args, **kwargs)
    pydal.adapters.base.SQLAdapter
    REGEX_URI = <_sre.SRE_Pattern object at 0x2591630>
    commit_on_alter_table = True
    connector()
    create_sequence_and_triggers(query, table, **args)
    dbengine = 'firebird'
    drivers = ('kinterbasdb', 'firebirdsql', 'fdb', 'pyodbc')
    lastrowid(table)
    support_distributed_transaction = True
class pydal.adapters.firebird.FireBirdEmbedded(*args, **kwargs)
    Bases: pydal.adapters.firebird.FireBird
```
**REGEX\_URI = <\_sre.SRE\_Pattern object at 0x2533b00>**

#### <span id="page-10-1"></span>**1.1.1.7 pydal.adapters.google\_adapters module**

Adapter for GAE

#### <span id="page-10-2"></span>**1.1.1.8 pydal.adapters.imap module**

#### <span id="page-10-3"></span>**1.1.1.9 pydal.adapters.informix module**

```
class pydal.adapters.informix.Informix(*args, **kwargs)
    Bases: pydal.helpers.classes.ConnectionConfigurationMixin, pydal.adapters.
    base.SQLAdapter
```
**connector**()

```
dbengine = 'informix'
```

```
drivers = ('informixdb',)
```
**execute**(*\*\*kwargs*)

**lastrowid**(*table*)

**test\_connection**()

```
class pydal.adapters.informix.InformixSE(*args, **kwargs)
    Bases: pydal.adapters.informix.Informix
```

```
rowslice(rows, minimum=0, maximum=None)
```
#### <span id="page-11-4"></span><span id="page-11-0"></span>**1.1.1.10 pydal.adapters.ingres module**

```
class pydal.adapters.ingres.Ingres(*args, **kwargs)
    Bases: pydal.adapters.base.SQLAdapter
```
**connector**()

**create\_sequence\_and\_triggers**(*query*, *table*, *\*\*args*)

**dbengine = 'ingres'**

**drivers = ('pyodbc',)**

**class** pydal.adapters.ingres.**IngresUnicode**(*\*args*, *\*\*kwargs*) Bases: [pydal.adapters.ingres.Ingres](#page-11-2)

#### <span id="page-11-1"></span>**1.1.1.11 pydal.adapters.mongo module**

<span id="page-11-3"></span>**class** pydal.adapters.mongo.**Binary** Bases: object

```
class pydal.adapters.mongo.Expansion(adapter, crud, query, fields=(), tablename=None,
                                            groupby=None, distinct=False, having=None)
```
Bases: object

Class to encapsulate a pydal expression and track the parse expansion and its results.

Two different MongoDB mechanisms are targeted here. If the query is sufficiently simple, then simple queries are generated. The bulk of the complexity here is however to support more complex queries that are targeted to the MongoDB Aggregation Pipeline.

This class supports four operations: 'count', 'select', 'update' and 'delete'.

Behavior varies somewhat for each operation type. However building each pipeline stage is shared where the behavior is the same (or similar) for the different operations.

In general an attempt is made to build the query without using the pipeline, and if that fails then the query is rebuilt with the pipeline.

QUERY constructed in build pipeline query():  $\beta$  project : used to calculate expressions if needed  $\beta$ match: filters out records

#### FIELDS constructed in \_expand\_fields():

FIELDS: COUNT \$group : filter for distinct if needed \$group: count the records remaining

FIELDS:SELECT \$group : implement aggregations if needed \$project: implement expressions (etc) for select

FIELDS:UPDATE \$project: implement expressions (etc) for update

HAVING constructed in \_add\_having(): \$project : used to calculate expressions \$match: filters out records \$project : used to filter out previous expression fields

**annotate\_expression**(*expression*)

#### **dialect**

**get\_collection**(*safe=None*)

<span id="page-12-2"></span>**class** pydal.adapters.mongo.**Mongo**(*db*, *uri*, *pool\_size=0*, *folder=None*, *db\_codec='UTF-8'*, *credential\_decoder=<function IDENTITY>*, *driver\_args={}*, *adapter\_args={}*, *do\_connect=True*, *after\_connection=None*, *entity\_quoting=False*)

Bases: [pydal.helpers.classes.ConnectionConfigurationMixin](#page-19-1), [pydal.adapters.](#page-7-0) [base.NoSQLAdapter](#page-7-0)

**bulk\_insert**(*table*, *items*)

**check\_notnull**(*table*, *values*)

**check\_unique**(*table*, *values*)

**connector**()

**count**(*query*, *distinct=None*, *snapshot=True*)

**dbengine = 'mongodb'**

**delete**(*table*, *query*, *safe=None*)

**drivers = ('pymongo',)**

**find\_driver**()

**insert**(*table*, *fields*, *safe=None*)

Safe determines whether a asynchronous request is done or a synchronous action is done For safety, we use by default synchronous requests

**object\_id**(*arg=None*)

Convert input to a valid Mongodb ObjectId instance

self.object\_id("<random>") -> ObjectId (not unique) instance

**represent**(*obj*, *field\_type*)

**select**(*query*, *fields*, *attributes*, *snapshot=False*)

**truncate**(*table*, *mode*, *safe=None*)

**update**(*table*, *query*, *fields*, *safe=None*)

**class** pydal.adapters.mongo.**MongoBlob** Bases: [pydal.adapters.mongo.Binary](#page-11-3)

**MONGO\_BLOB\_BYTES = 0**

**MONGO\_BLOB\_NON\_UTF8\_STR = 1**

**static decode**(*value*)

#### <span id="page-12-0"></span>**1.1.1.12 pydal.adapters.mssql module**

```
class pydal.adapters.mssql.MSSQL(db, uri, pool_size=0, folder=None, db_codec='UTF-8',
                                     credential_decoder=<function IDENTITY>, driver_args={},
                                     adapter_args={}, do_connect=True, srid=4326, af-
                                     ter_connection=None)
    Bases: pydal.adapters.base.SQLAdapter
    REGEX_ARGPATTERN = <_sre.SRE_Pattern object>
    REGEX_DSN = <_sre.SRE_Pattern object>
    REGEX_URI = <_sre.SRE_Pattern object at 0x25a0bc0>
    connector()
```

```
dbengine = 'mssql'
    drivers = ('pyodbc',)
    lastrowid(table)
class pydal.adapters.mssql.MSSQL1(db, uri, pool_size=0, folder=None, db_codec='UTF-8', cre-
                                        dential_decoder=<function IDENTITY>, driver_args={},
                                        adapter_args={}, do_connect=True, srid=4326, af-
                                        ter_connection=None)
    pydal.adapters.mssql.MSSQLpydal.adapters.mssql.Slicer
class pydal.adapters.mssql.MSSQL1N(db, uri, pool_size=0, folder=None, db_codec='UTF-
                                                8', credential_decoder=<function IDENTITY>,
                                         driver_args={}, adapter_args={}, do_connect=True,
                                         srid=4326, after_connection=None)
    pydal.adapters.mssql.MSSQLNpydal.adapters.mssql.Slicer
class pydal.adapters.mssql.MSSQL3(db, uri, pool_size=0, folder=None, db_codec='UTF-8', cre-
                                        dential_decoder=<function IDENTITY>, driver_args={},
                                        adapter_args={}, do_connect=True, srid=4326, af-
                                        ter_connection=None)
    Bases: pydal.adapters.mssql.MSSQL
class pydal.adapters.mssql.MSSQL3N(db, uri, pool_size=0, folder=None, db_codec='UTF-
                                         8', credential_decoder=<function IDENTITY>,
                                         driver_args={}, adapter_args={}, do_connect=True,
                                         srid=4326, after_connection=None)
    Bases: pydal.adapters.mssql.MSSQLN
class pydal.adapters.mssql.MSSQL4(db, uri, pool_size=0, folder=None, db_codec='UTF-8', cre-
                                        dential_decoder=<function IDENTITY>, driver_args={},
                                        adapter_args={}, do_connect=True, srid=4326, af-
                                        ter_connection=None)
    Bases: pydal.adapters.mssql.MSSQL
class pydal.adapters.mssql.MSSQL4N(db, uri, pool_size=0, folder=None, db_codec='UTF-
                                         8', credential_decoder=<function IDENTITY>,
                                         driver_args={}, adapter_args={}, do_connect=True,
                                         srid=4326, after_connection=None)
    Bases: pydal.adapters.mssql.MSSQLN
class pydal.adapters.mssql.MSSQLN(db, uri, pool_size=0, folder=None, db_codec='UTF-8', cre-
                                        dential_decoder=<function IDENTITY>, driver_args={},
                                        adapter_args={}, do_connect=True, srid=4326, af-
                                        ter_connection=None)
    Bases: pydal.adapters.mssql.MSSQL
    execute(**kwargs)
    represent(obj, field_type)
class pydal.adapters.mssql.Slicer
    Bases: object
    rowslice(rows, minimum=0, maximum=None)
class pydal.adapters.mssql.Sybase(db, uri, pool_size=0, folder=None, db_codec='UTF-8', cre-
                                        dential_decoder=<function IDENTITY>, driver_args={},
                                        adapter_args={}, do_connect=True, srid=4326, af-
                                        ter_connection=None)
    Bases: pydal.adapters.mssql.MSSQL1
```

```
connector()
    dbengine = 'sybase'
class pydal.adapters.mssql.Vertica(db, uri, pool_size=0, folder=None, db_codec='UTF-
                                      8', credential_decoder=<function IDENTITY>,
                                      driver_args={}, adapter_args={}, do_connect=True,
                                     srid=4326, after_connection=None)
    Bases: pydal.adapters.mssql.MSSQL1
    lastrowid(table)
1.1.1.13 pydal.adapters.mysql module
class pydal.adapters.mysql.Cubrid(*args, **kwargs)
    Bases: pydal.adapters.mysql.MySQL
    dbengine = 'cubrid'
    drivers = ('cubriddb',)
class pydal.adapters.mysql.MySQL(*args, **kwargs)
    pydal.adapters.base.SQLAdapter
    REGEX_URI = <_sre.SRE_Pattern object at 0x257ee70>
    after_connection()
    commit_on_alter_table = True
    commit_prepared(**kwargs)
    connector()
    dbengine = 'mysql'
    distributed_transaction_begin(key)
    drivers = ('MySQLdb', 'pymysql', 'mysqlconnector')
    prepare(**kwargs)
    rollback_prepared(**kwargs)
    support_distributed_transaction = True
```
#### <span id="page-14-1"></span>**1.1.1.14 pydal.adapters.oracle module**

```
class pydal.adapters.oracle.Oracle(*args, **kwargs)
    pydal.adapters.base.SQLAdapter
    after_connection()
    cmd_fix = <_sre.SRE_Pattern object>
    connector()
    create_sequence_and_triggers(query, table, **args)
    dbengine = 'oracle'
    drivers = ('cx_Oracle',)
    execute(**kwargs)
```

```
fetchall()
insert(table, fields)
lastrowid(table)
sqlsafe_table(tablename, original_tablename=None)
test_connection()
```
#### <span id="page-15-0"></span>**1.1.1.15 pydal.adapters.postgres module**

```
class pydal.adapters.postgres.JDBCPostgre(db, uri, pool_size=0, folder=None,
                                             db_codec='UTF-8', creden-
                                             tial_decoder=<function IDENTITY>,
                                             driver_args={}, adapter_args={},
                                             do_connect=True, srid=4326, af-
                                             ter_connection=None)
    Bases: pydal.adapters.postgres.Postgre
    REGEX_URI = <_sre.SRE_Pattern object>
    after_connection()
    connector()
    drivers = ('zxJDBC',)
class pydal.adapters.postgres.Postgre(db, uri, pool_size=0, folder=None, db_codec='UTF-
                                        8', credential_decoder=<function IDENTITY>,
                                        driver_args={}, adapter_args={}, do_connect=True,
                                        srid=4326, after_connection=None)
    pydal.helpers.classes.ConnectionConfigurationMixinpydal.adapters.
    base.SQLAdapter
    REGEX_URI = <_sre.SRE_Pattern object at 0x2587c50>
    after_connection()
    commit_prepared(**kwargs)
    connector()
    dbengine = 'postgres'
    drivers = ('psycopg2', 'pg8000')
    lastrowid(table)
    prepare(**kwargs)
    rollback_prepared(**kwargs)
    support_distributed_transaction = True
class pydal.adapters.postgres.PostgreBoolean(db, uri, pool_size=0, folder=None,
                                                db_codec='UTF-8', creden-
                                                tial_decoder=<function IDENTITY>,
                                                driver_args={}, adapter_args={},
                                                do_connect=True, srid=4326, af-
                                                ter_connection=None)
```
<span id="page-15-2"></span>Bases: [pydal.adapters.postgres.PostgreNew](#page-16-0)

```
class pydal.adapters.postgres.PostgreMeta
    Bases: pydal.adapters.AdapterMeta
class pydal.adapters.postgres.PostgreNew(db, uri, pool_size=0, folder=None,
                                          db_codec='UTF-8', creden-
                                          tial_decoder=<function IDENTITY>,
                                          driver_args={}, adapter_args={},
                                          do_connect=True, srid=4326, af-
                                          ter_connection=None)
    Bases: pydal.adapters.postgres.Postgre
class pydal.adapters.postgres.PostgrePG8000(db, uri, pool_size=0, folder=None,
                                              db_codec='UTF-8', creden-
                                              tial_decoder=<function IDENTITY>,
                                              driver_args={}, adapter_args={},
                                              do_connect=True, srid=4326, af-
                                              ter_connection=None)
    Bases: pydal.adapters.postgres.Postgre
    adapt(obj)
    drivers = ('pg8000',)
    execute(**kwargs)
class pydal.adapters.postgres.PostgrePG8000Boolean(db, uri, pool_size=0,
                                                     folder=None, db_codec='UTF-8',
                                                     credential_decoder=<function
                                                     IDENTITY>, driver_args={},
                                                     adapter_args={},
                                                     do_connect=True, srid=4326,
                                                     after_connection=None)
    Bases: pydal.adapters.postgres.PostgrePG8000New, pydal.adapters.postgres.
    PostgreBoolean
class pydal.adapters.postgres.PostgrePG8000New(db, uri, pool_size=0, folder=None,
                                                 db_codec='UTF-8', creden-
                                                 tial_decoder=<function IDENTITY>,
                                                 driver_args={}, adapter_args={},
                                                 do_connect=True, srid=4326, af-
                                                 ter_connection=None)
    pydal.adapters.postgres.PostgrePG8000,
    PostgreNew
class pydal.adapters.postgres.PostgrePsyco(db, uri, pool_size=0, folder=None,
                                             db_codec='UTF-8', creden-
                                             tial_decoder=<function IDENTITY>,
                                             driver_args={}, adapter_args={},
                                             do_connect=True, srid=4326, af-
                                             ter_connection=None)
    Bases: pydal.adapters.postgres.Postgre
    adapt(obj)
    drivers = ('psycopg2',)
```

```
class pydal.adapters.postgres.PostgrePsycoBoolean(db, uri, pool_size=0, folder=None,
                                                    db_codec='UTF-8', cre-
                                                    dential_decoder=<function
                                                    IDENTITY>, driver_args={},
                                                    adapter_args={},
                                                    do_connect=True, srid=4326,
                                                    after_connection=None)
    Bases: pydal.adapters.postgres.PostgrePsycoNew, pydal.adapters.postgres.
    PostgreBoolean
class pydal.adapters.postgres.PostgrePsycoNew(db, uri, pool_size=0, folder=None,
                                                db_codec='UTF-8', creden-
                                                tial_decoder=<function IDENTITY>,
                                                driver_args={}, adapter_args={},
                                                do_connect=True, srid=4326, af-
                                                ter_connection=None)
    pydal.adapters.postgres.PostgrePsyco,
    PostgreNew
```
#### <span id="page-17-0"></span>**1.1.1.16 pydal.adapters.sapdb module**

#### <span id="page-17-1"></span>**1.1.1.17 pydal.adapters.sqlite module**

```
class pydal.adapters.sqlite.JDBCSQLite(*args, **kwargs)
    Bases: pydal.adapters.sqlite.SQLite
    after_connection()
    connector()
    drivers = ('zxJDBC_sqlite',)
class pydal.adapters.sqlite.SQLite(*args, **kwargs)
    pydal.adapters.base.SQLAdapter
    after_connection()
    connector()
    dbengine = 'sqlite'
    delete(table, query)
    drivers = ('sqlite2', 'sqlite3')
    select(query, fields, attributes)
    static web2py_extract(lookup, s)
    static web2py_regexp(expression, item)
class pydal.adapters.sqlite.Spatialite(*args, **kwargs)
    Bases: pydal.adapters.sqlite.SQLite
    SPATIALLIBS = {'Darwin': 'libspatialite.dylib', 'Linux': 'libspatialite.so', 'Window
    after_connections()
    dbengine = 'spatialite'
```
#### <span id="page-18-7"></span><span id="page-18-0"></span>**1.1.1.18 pydal.adapters.teradata module**

```
class pydal.adapters.teradata.Teradata(*args, **kwargs)
    Bases: pydal.adapters.base.SQLAdapter
    close()
    connector()
    dbengine = ''
    drivers = ('pyodbc',)
    lastrowid(table)
```
#### <span id="page-18-1"></span>**1.1.1.19 Module contents**

```
class pydal.adapters.AdapterMeta
    Bases: type
```
Metaclass to support manipulation of adapter classes.

At the moment is used to intercept *entity\_quoting* argument passed to DAL.

```
class pydal.adapters.Adapters(namespace=None)
    Bases: pydal.helpers._internals.Dispatcher
```
**get\_for**(*uri*)

**register\_for**(*\*uris*)

```
pydal.adapters.with_connection(f)
```

```
pydal.adapters.with_connection_or_raise(f)
```
### <span id="page-18-2"></span>**1.1.2 pydal.helpers package**

#### <span id="page-18-3"></span>**1.1.2.1 Submodules**

#### <span id="page-18-4"></span>**1.1.2.2 pydal.helpers.classes module**

```
class pydal.helpers.classes.BasicStorage(*args, **kwargs)
    Bases: object
    clear(*args, **kwargs)
    copy(*args, **kwargs)
```

```
get(key, default=None)
```

```
has_key(key)
```

```
items()
```

```
iteritems()
```

```
iterkeys()
```

```
itervalues()
```

```
keys()
```

```
pop(*args, **kwargs)
```

```
update(*args, **kwargs)
    values()
class pydal.helpers.classes.ConnectionConfigurationMixin
    Bases: object
class pydal.helpers.classes.DatabaseStoredFile(db, filename, mode)
    close()
    close_connection()
    escape(obj)
    static exists(db, filename)
    static is_operational_error(db, error)
    static is_programming_error(db, error)
    read(bytes=None)
    readline()
    static try_create_web2py_filesystem(db)
    web2py_filesystems = set([])
    write(data)
class pydal.helpers.classes.ExecutionHandler(adapter)
    Bases: object
    after_execute(command)
```
<span id="page-19-0"></span>**before\_execute**(*command*)

```
class pydal.helpers.classes.FakeCursor
    Bases: object
```
The Python Database API Specification has a cursor() method, which NoSql drivers generally don't support. If the exception in this function is taken then it likely means that some piece of functionality has not yet been implemented in the driver. And something is using the cursor.

<https://www.python.org/dev/peps/pep-0249/>

**warn\_bad\_usage**(*attr*)

```
class pydal.helpers.classes.FakeDriver(*args, **kwargs)
    Bases: pydal.helpers.classes.BasicStorage
```

```
close()
```
**commit**()

**cursor**()

```
class pydal.helpers.classes.MethodAdder(table)
    Bases: object
```
**register**(*method\_name=None*)

```
class pydal.helpers.classes.NullCursor
    Bases: pydal.helpers.classes.FakeCursor
```
**lastrowid = 1**

```
class pydal.helpers.classes.NullDriver(*args, **kwargs)
    Bases: pydal.helpers.classes.FakeDriver
class pydal.helpers.classes.OpRow(table)
    Bases: object
    del_value(key)
    get(key, default=None)
    items()
    iteritems()
    iterkeys()
    itervalues()
    keys()
    op_values()
    set_value(key, value, field=None)
    values()
class pydal.helpers.classes.RecordDeleter(colset, table, id)
    Bases: pydal.helpers.classes.RecordOperator
class pydal.helpers.classes.RecordOperator(colset, table, id)
    Bases: object
class pydal.helpers.classes.RecordUpdater(colset, table, id)
    Bases: pydal.helpers.classes.RecordOperator
class pydal.helpers.classes.Reference
    Bases: long
    get(key, default=None)
pydal.helpers.classes.Reference_pickler(data)
pydal.helpers.classes.Reference_unpickler(data)
class pydal.helpers.classes.SQLALL(table)
    Bases: object
    Helper class providing a comma-separated string having all the field names (prefixed by table name and '.')
    normally only called from within gluon.dal
class pydal.helpers.classes.SQLCallableList
    Bases: list
class pydal.helpers.classes.SQLCustomType(type='string', native=None, encoder=None, de-
                                                 coder=None, validator=None, _class=None,
                                                 widget=None, represent=None)
    Bases: object
    Allows defining of custom SQL types
         Parameters
              • type – the web2py type (default = 'string')
              • native – the backend type
```
• **encoder** – how to encode the value to store it in the backend

- <span id="page-21-2"></span>• **decoder** – how to decode the value retrieved from the backend
- **validator** what validators to use ( default = None, will use the default validator for type)

Example:: Define as:

```
decimal = SOLCustomType (type ='double', native ='integer', encoder =(lambda x:
   int(float(x) * 100)), decoder = (lambda x: Decimal("0.00") + Decimal(str(float(x)/100)))
   \lambda
```
db.define\_table( 'example', Field('value', type=decimal) )

**endswith**(*text=None*)

**startswith**(*text=None*)

```
class pydal.helpers.classes.Serializable
```
Bases: object

**as\_dict**(*flat=False*, *sanitize=True*)

**as\_json**(*sanitize=True*)

**as\_xml**(*sanitize=True*)

**as\_yaml**(*sanitize=True*)

```
class pydal.helpers.classes.TimingHandler(adapter)
    Bases: pydal.helpers.classes.ExecutionHandler
```
**MAXSTORAGE = 100**

**after\_execute**(*command*)

**before\_execute**(*command*)

**timings**

```
class pydal.helpers.classes.cachedprop(fget, doc=None)
    Bases: object
```
pydal.helpers.classes.**pickle\_basicstorage**(*s*)

#### <span id="page-21-0"></span>**1.1.2.3 pydal.helpers.methods module**

pydal.helpers.methods.**archive\_record**(*qset*, *fs*, *archive\_table*, *current\_record*) pydal.helpers.methods.**attempt\_upload**(*table*, *fields*) pydal.helpers.methods.**attempt\_upload\_on\_insert**(*table*) pydal.helpers.methods.**attempt\_upload\_on\_update**(*table*) pydal.helpers.methods.**auto\_represent**(*field*) pydal.helpers.methods.**auto\_validators**(*field*) pydal.helpers.methods.**bar\_decode\_integer**(*value*) pydal.helpers.methods.**bar\_decode\_string**(*value*) pydal.helpers.methods.**bar\_encode**(*items*) pydal.helpers.methods.**bar\_escape**(*item*)

<span id="page-22-4"></span>pydal.helpers.methods.**bar\_unescape**(*item*)

pydal.helpers.methods.**cleanup**(*text*)

Validates that the given text is clean: only contains  $[0-9a-zA-Z]$ 

pydal.helpers.methods.**delete\_uploaded\_files**(*dbset*, *upload\_fields=None*)

pydal.helpers.methods.**geoLine**(*\*line*)

pydal.helpers.methods.**geoPoint**(*x*, *y*)

pydal.helpers.methods.**geoPolygon**(*\*line*)

pydal.helpers.methods.**hide\_password**(*uri*)

pydal.helpers.methods.**int2uuid**(*n*)

pydal.helpers.methods.**list\_represent**(*values*, *row=None*)

pydal.helpers.methods.**merge\_tablemaps**(*\*maplist*)

Merge arguments into a single dict, check for name collisions.

pydal.helpers.methods.**pluralize**(*singular, rules=[(<\_sre.SRE\_Pattern object>,*

*<\_sre.SRE\_Pattern object>, 'children'), (<\_sre.SRE\_Pattern object>, <\_sre.SRE\_Pattern object>, 'eet'), (<\_sre.SRE\_Pattern object>, <\_sre.SRE\_Pattern object>, 'eeth'), (<\_sre.SRE\_Pattern object>, <\_sre.SRE\_Pattern object>, 'l\\1aves'), (<\_sre.SRE\_Pattern object>, <\_sre.SRE\_Pattern object>, 'ses'), (<\_sre.SRE\_Pattern object>, <\_sre.SRE\_Pattern object>, 'men'), (<\_sre.SRE\_Pattern object>, <\_sre.SRE\_Pattern object>, 'ives'), (<\_sre.SRE\_Pattern object>, <\_sre.SRE\_Pattern object>,* 'eaux'), (<\_sre.SRE\_Pattern object>, <\_sre.SRE\_Pattern ob*ject>, 'lves'), (<\_sre.SRE\_Pattern object>, <\_sre.SRE\_Pattern object>, 'es'), (<\_sre.SRE\_Pattern object>, <\_sre.SRE\_Pattern object>, 'es'), (<\_sre.SRE\_Pattern object>, <\_sre.SRE\_Pattern object>, 'ies'), (<\_sre.SRE\_Pattern object>, <\_sre.SRE\_Pattern object>, 's')]*)

pydal.helpers.methods.**smart\_query**(*fields*, *text*)

pydal.helpers.methods.**use\_common\_filters**(*query*)

pydal.helpers.methods.**uuid2int**(*uuidv*)

pydal.helpers.methods.**varquote\_aux**(*name*, *quotestr='%s'*)

pydal.helpers.methods.**xorify**(*orderby*)

#### <span id="page-22-0"></span>**1.1.2.4 pydal.helpers.regex module**

#### <span id="page-22-1"></span>**1.1.2.5 Module contents**

### <span id="page-22-2"></span>**1.2 Submodules**

### <span id="page-22-3"></span>**1.3 pydal.base module**

This file is part of the web2py Web Framework Copyrighted by Massimo Di Pierro [<mdipierro@cs.depaul.edu>](mailto:mdipierro@cs.depaul.edu) License: LGPLv3 [\(http://www.gnu.org/licenses/lgpl.html\)](http://www.gnu.org/licenses/lgpl.html)

This file contains the DAL support for many relational databases, including:

- SQLite & SpatiaLite
- MySQL
- Postgres
- Firebird
- Oracle
- MS SQL
- DB2
- Interbase
- Ingres
- Informix (9+ and SE)
- SapDB (experimental)
- Cubrid (experimental)
- CouchDB (experimental)
- MongoDB (in progress)
- Google:nosql
- Google:sql
- Teradata
- IMAP (experimental)

Example of usage:

```
>>> # from dal import DAL, Field
### create DAL connection (and create DB if it doesn't exist)
>>> db = DAL(('sqlite://storage.sqlite','mysql://a:b@localhost/x'),
... folder=None)
### define a table 'person' (create/alter as necessary)
>>> person = db.define_table('person',Field('name','string'))
### insert a record
>>> id = person.insert(name='James')
### retrieve it by id
>>> james = person(id)
### retrieve it by name
>>> james = person(name='James')
### retrieve it by arbitrary query
>>> query = (person.name=='James') & (person.name.startswith('J'))
```
(continues on next page)

(continued from previous page)

```
>>> james = db(query).select(person.ALL)[0]
### update one record
>>> james.update_record(name='Jim')
<Row {'id': 1, 'name': 'Jim'}>
### update multiple records by query
>>> db(person.name.like('J%')).update(name='James')
1
### delete records by query
>>> db(person.name.lower() == 'jim').delete()
\Omega### retrieve multiple records (rows)
>>> people = db(person).select(orderby=person.name,
... groupby=person.name, limitby=(0,100))
### further filter them
>>> james = people.find(lambda row: row.name == 'James').first()
>>> print james.id, james.name
1 James
### check aggregates
>>> counter = person.id.count()
>>> print db(person).select(counter).first()(counter)
1
### delete one record
>>> james.delete_record()
1
### delete (drop) entire database table
>>> person.drop()
```
Supported DAL URI strings:

```
'sqlite://test.db'
'spatialite://test.db'
'sqlite:memory'
'spatialite:memory'
'jdbc:sqlite://test.db'
'mysql://root:none@localhost/test'
'postgres://mdipierro:password@localhost/test'
'postgres:psycopg2://mdipierro:password@localhost/test'
'postgres:pg8000://mdipierro:password@localhost/test'
'jdbc:postgres://mdipierro:none@localhost/test'
'mssql://web2py:none@A64X2/web2py_test'
'mssql2://web2py:none@A64X2/web2py_test' # alternate mappings
'mssql3://web2py:none@A64X2/web2py_test' # better pagination (requires >= 2005)
'mssql4://web2py:none@A64X2/web2py_test' # best pagination (requires >= 2012)
'oracle://username:password@database'
'firebird://user:password@server:3050/database'
'db2:ibm_db_dbi://DSN=dsn;UID=user;PWD=pass'
'db2:pyodbc://driver=DB2;hostname=host;database=database;uid=user;pwd=password;
˓→port=port'
'firebird://username:password@hostname/database'
```
(continues on next page)

(continued from previous page)

<span id="page-25-0"></span>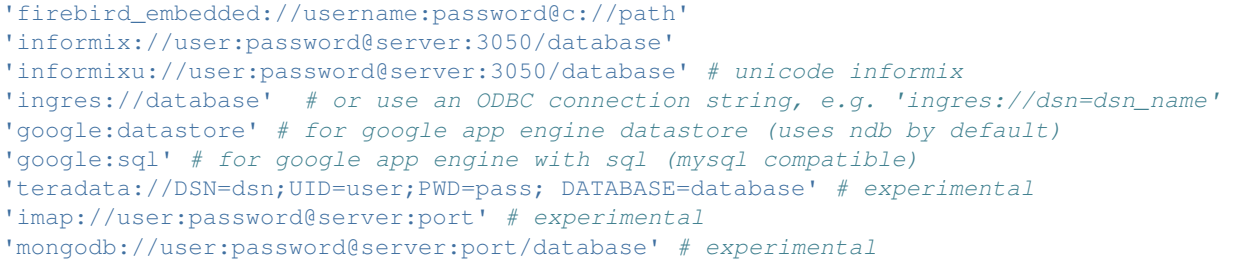

#### For more info:

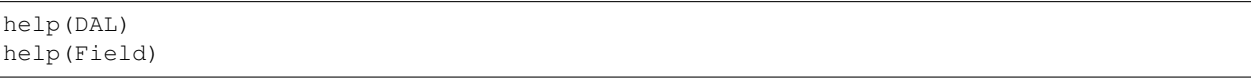

**class** pydal.base.**DAL**(*uri='sqlite://dummy.db'*, *pool\_size=0*, *folder=None*, *db\_codec='UTF-8'*, *check\_reserved=None*, *migrate=True*, *fake\_migrate=False*, *migrate\_enabled=True*, *fake\_migrate\_all=False*, *decode\_credentials=False*, *driver\_args=None*, *adapter\_args=None*, *attempts=5*, *auto\_import=False*, *bigint\_id=False*, *debug=False*, *lazy\_tables=False*, *db\_uid=None*, *do\_connect=True*, *after\_connection=None*, *tables=None*, *ignore\_field\_case=True*, *entity\_quoting=True*, *table\_hash=None*) Bases: [pydal.helpers.classes.Serializable](#page-21-1), [pydal.helpers.classes.BasicStorage](#page-18-6)

An instance of this class represents a database connection

#### Parameters

• **uri**  $(str)$  – contains information for connecting to a database. Defaults to *'sqlite://dummy.db'*

Note: experimental: you can specify a dictionary as uri parameter i.e. with:

db = DAL({"uri": "sqlite://storage.sqlite", "tables": {...}, ...})

for an example of dict input you can check the output of the scaffolding db model with

db.as\_dict()

Note that for compatibility with Python older than version 2.6.5 you should cast your dict input keys to str due to a syntax limitation on kwarg names. for proper DAL dictionary input you can use one of:

```
obj = serializers.cast_keys(dict, [encoding="utf-8"])
#or else (for parsing json input)
obj = serializers.loads_json(data, unicode_keys=False)
```
- **pool\_size** How many open connections to make to the database object.
- **folder** where .table files will be created. Automatically set within web2py. Use an explicit path when using DAL outside web2py
- **db\_codec** string encoding of the database (default: 'UTF-8')
- **table\_hash** database identifier with .tables. If your connection hash change you can still using old .tables if they have db\_hash as prefix
- <span id="page-26-0"></span>• **check reserved** – list of adapters to check tablenames and column names against sql/nosql reserved keywords. Defaults to *None*
	- 'common' List of sql keywords that are common to all database types such as "SELECT, INSERT". (recommended)
	- 'all' Checks against all known SQL keywords
	- '<adaptername>" Checks against the specific adapters list of keywords
	- '<adaptername>\_nonreserved' Checks against the specific adapters list of nonreserved keywords. (if available)
- **migrate** sets default migrate behavior for all tables
- **fake\_migrate** sets default fake\_migrate behavior for all tables
- **migrate\_enabled** If set to False disables ALL migrations
- **fake\_migrate\_all** If set to True fake migrates ALL tables
- **attempts** Number of times to attempt connecting
- **auto\_import** If set to True, tries import automatically table definitions from the databases folder (works only for simple models)
- **bigint\_id** If set, turn on bigint instead of int for id and reference fields
- **lazy\_tables** delays table definition until table access
- **after** connection can a callable that will be executed after the connection

#### **Example**

Use as:

db = DAL('sqlite://test.db')

```
or:
```

```
db = DAL(**{"uri": ..., "tables": [...]...}) # experimental
```

```
db.define_table('tablename', Field('fieldname1'),
                             Field('fieldname2'))
```
**class Row**(*\*args*, *\*\*kwargs*)

Bases: [pydal.helpers.classes.BasicStorage](#page-18-6)

A dictionary that lets you do d['a'] as well as d.a this is only used to store a *Row*

- **as\_dict**(*datetime\_to\_str=False*, *custom\_types=None*)
- **as\_json**(*mode='object'*, *default=None*, *colnames=None*, *serialize=True*, *\*\*kwargs*) serializes the row to a JSON object kwargs are passed to .as\_dict method only "object" mode supported

*serialize = False* used by Rows.as\_json

TODO: return array mode with query column order

mode and colnames are not implemented

```
as_xml(row_name='row', colnames=None, indent=' ')
```

```
get(key, default=None)
```
**class Rows**(*db=None*, *records=[]*, *colnames=[]*, *compact=True*, *rawrows=None*, *fields=[]*) Bases: [pydal.objects.BasicRows](#page-31-1)

A wrapper for the return value of a select. It basically represents a table. It has an iterator and each row is represented as a *Row* dictionary.

**append**(*row*)

**column**(*column=None*)

```
exclude(f)
```
Removes elements from the calling Rows object, filtered by the function *f*, and returns a new Rows object containing the removed elements

```
find(f, limitby=None)
```
Returns a new Rows object, a subset of the original object, filtered by the function *f*

**first**()

**group\_by\_value**(*\*fields*, *\*\*args*) Regroups the rows, by one of the fields

```
insert(position, row)
```
**join**(*field*, *name=None*, *constraint=None*, *fields=[]*, *orderby=None*)

**last**()

```
render(i=None, fields=None)
```
Takes an index and returns a copy of the indexed row with values transformed via the "represent" attributes of the associated fields.

#### **Parameters**

- **i** index. If not specified, a generator is returned for iteration over all the rows.
- **fields** a list of fields to transform (if None, all fields with "represent" attributes will be transformed)

#### **setvirtualfields**(*\*\*keyed\_virtualfields*)

For reference:

```
db.define_table('x', Field('number', 'integer'))
if db(db.x).isempty(): [db.x.insert(number=i) for i in range(10)]
from gluon.dal import lazy_virtualfield
class MyVirtualFields(object):
    # normal virtual field (backward compatible, discouraged)
   def normal_shift(self): return self.x.number+1
    # lazy virtual field (because of @staticmethod)
    @lazy_virtualfield
   def lazy_shift(instance, row, delta=4): return row.x.number+delta
db.x.virtualfields.append(MyVirtualFields())
for row in db(db.x).select():
   print row.number, row.normal_shift, row.lazy_shift(delta=7)
```
#### **sort**(*f*, *reverse=False*)

Returns a list of sorted elements (not sorted in place)

```
class Table(db, tablename, *fields, **args)
```

```
Bases: pydal.helpers.classes.Serializable, pydal.helpers.classes.
BasicStorage
```
Represents a database table

#### Example::

You can create a table as::  $db = DAL(...) db.define_table('users', Field('name'))$ 

And then:

```
db.users.insert(name='me') # print db.users._insert(...) to see SQLdb.users.drop()
```
**as\_dict**(*flat=False*, *sanitize=True*)

```
bulk_insert(items)
```
here items is a list of dictionaries

**create\_index**(*name*, *\*fields*, *\*\*kwargs*)

**drop**(*mode="*)

**drop\_index**(*name*)

#### **fields**

**import\_from\_csv\_file**(*csvfile*, *id\_map=None*, *null='<NULL>'*, *unique='uuid'*, *id\_offset=None*, *transform=None*, *validate=False*, *\*\*kwargs*)

Import records from csv file. Column headers must have same names as table fields. Field 'id' is ignored. If column names read 'table.file' the 'table.' prefix is ignored.

- 'unique' argument is a field which must be unique (typically a uuid field)
- 'restore' argument is default False; if set True will remove old values in table first.
- 'id\_map' if set to None will not map ids

The import will keep the id numbers in the restored table. This assumes that there is an field of type id that is integer and in incrementing order. Will keep the id numbers in restored table.

**insert**(*\*\*fields*)

**on**(*query*)

```
query_name(*args, **kwargs)
```
**sql\_fullref**

```
sql_shortref
```
**sqlsafe**

```
sqlsafe_alias
```
**truncate**(*mode="*)

```
update(*args, **kwargs)
```
**update\_or\_insert**(*\_key=<function <lambda>>*, *\*\*values*)

**validate\_and\_insert**(*\*\*fields*)

**validate\_and\_update**(*\_key=<function <lambda>>*, *\*\*fields*)

**validate\_and\_update\_or\_insert**(*\_key=<function <lambda>>*, *\*\*fields*)

**with\_alias**(*alias*)

**as\_dict**(*flat=False*, *sanitize=True*)

<span id="page-29-0"></span>**can\_join**()

**check\_reserved\_keyword**(*name*)

Validates *name* against SQL keywords Uses self.\_check\_reserved which is a list of operators to use.

**close**()

**commit**()

**define\_table**(*tablename*, *\*fields*, *\*\*kwargs*)

**static distributed\_transaction\_begin**(*\*instances*)

**static distributed\_transaction\_commit**(*\*instances*)

**executesql**(*query*, *placeholders=None*, *as\_dict=False*, *fields=None*, *colnames=None*, *as\_ordered\_dict=False*) Executes an arbitrary query

#### Parameters

- **query**  $(str)$  the query to submit to the backend
- **placeholders** is optional and will always be None. If using raw SQL with placeholders, placeholders may be a sequence of values to be substituted in or, (if supported by the DB driver), a dictionary with keys matching named placeholders in your SQL.
- **as\_dict** will always be None when using DAL. If using raw SQL can be set to True and the results cursor returned by the DB driver will be converted to a sequence of dictionaries keyed with the db field names. Results returned with as\_dict=True are the same as those returned when applying .to\_list() to a DAL query. If "as\_ordered\_dict"=True the behaviour is the same as when "as\_dict"=True with the keys (field names) guaranteed to be in the same order as returned by the select name executed on the database.
- **fields** list of DAL Fields that match the fields returned from the DB. The Field objects should be part of one or more Table objects defined on the DAL object. The "fields" list can include one or more DAL Table objects in addition to or instead of including Field objects, or it can be just a single table (not in a list). In that case, the Field objects will be extracted from the table(s).

Note: if either *fields* or *colnames* is provided, the results will be converted to a DAL *Rows* object using the *db.\_adapter.parse()* method

• **colnames** – list of field names in tablename.fieldname format

Note: It is also possible to specify both "fields" and the associated "colnames". In that case, "fields" can also include DAL Expression objects in addition to Field objects. For Field objects in "fields", the associated "colnames" must still be in tablename.fieldname format. For Expression objects in "fields", the associated "colnames" can be any arbitrary labels.

DAL Table objects referred to by "fields" or "colnames" can be dummy tables and do not have to represent any real tables in the database. Also, note that the "fields" and "colnames" must be in the same order as the fields in the results cursor returned from the DB.

```
execution_handlers = [<class 'pydal.helpers.classes.TimingHandler'>]
```
**export\_to\_csv\_file**(*ofile*, *\*args*, *\*\*kwargs*)

```
static get_instances()
```
Returns a dictionary with uri as key with timings and defined tables:

```
{'sqlite://storage.sqlite': {
    'dbstats': [(select auth_user.email from auth_user, 0.02009)],
    'dbtables': {
       'defined': ['auth_cas', 'auth_event', 'auth_group',
           'auth_membership', 'auth_permission', 'auth_user'],
        'lazy': '[]'
        }
    }
}
```
**has\_representer**(*name*)

```
import_from_csv_file(ifile, id_map=None, null='<NULL>', unique='uuid',
                            map_tablenames=None, ignore_missing_tables=False, *args, **kwargs)
    import_table_definitions(path, migrate=False, fake_migrate=False, tables=None)
    lazy_define_table(tablename, *fields, **kwargs)
    logger = <logging.Logger object>
    parse_as_rest(patterns, args, vars, queries=None, nested_select=True)
    record_operators = {'delete_record': <class 'pydal.helpers.classes.RecordDeleter'>, '
    represent(name, *args, **kwargs)
    representers = {}
    rollback()
    serializers = None
    static set_folder(folder)
    smart_query(fields, text)
    tables
    uuid()
    validators = None
    validators_method = None
    where(query=None, ignore_common_filters=None)
pydal.base.DAL_pickler(db)
pydal.base.DAL_unpickler(db_uid)
class pydal.base.MetaDAL
    Bases: type
```
### <span id="page-30-0"></span>**1.4 pydal.connection module**

```
class pydal.connection.ConnectionPool
    Bases: object
    POOLS = {}
    after_connection()
```
<span id="page-31-2"></span>**after\_connection\_hook**() Hook for the after\_connection parameter

#### **check\_active\_connection = True**

**close**(*action='commit'*, *really=True*)

```
static close_all_instances(action)
    to close cleanly databases in a multithreaded environment
```
**close\_cursor**(*cursor*)

**connection**

**cursor**

**cursors**

**lock\_cursor**(*cursor*)

**reconnect**()

Defines: *self.connection* and *self.cursor* if *self.pool\_size>0* it will try pull the connection from the pool if the connection is not active (closed by db server) it will loop if not *self.pool\_size* or no active connections in pool makes a new one

**release\_cursor**(*cursor*)

```
static set_folder(folder)
```
### <span id="page-31-0"></span>**1.5 pydal.objects module**

<span id="page-31-1"></span>**class** pydal.objects.**BasicRows**

Bases: object

Abstract class for Rows and IterRows

**as\_csv**()

Serializes the table into a csv file

**as\_dict**(*key='id'*, *compact=True*, *storage\_to\_dict=True*, *datetime\_to\_str=False*, *custom\_types=None*)

Returns the data as a dictionary of dictionaries (storage\_to\_dict=True) or records (False)

#### Parameters

- **key** the name of the field to be used as dict key, normally the id
- **compact** ? (default True)
- **storage\_to\_dict** when True returns a dict, otherwise a list(default True)
- **datetime\_to\_str** convert datetime fields as strings (default False)
- **as\_json**(*mode='object'*, *default=None*)

Serializes the rows to a JSON list or object with objects mode='object' is not implemented (should return a nested object structure)

**as\_list**(*compact=True*, *storage\_to\_dict=True*, *datetime\_to\_str=False*, *custom\_types=None*) Returns the data as a list or dictionary.

#### Parameters

• **storage\_to\_dict** – when True returns a dict, otherwise a list

- datetime to str convert datetime fields as strings
- <span id="page-32-1"></span>**as\_trees**(*parent\_name='parent\_id'*, *children\_name='children'*, *render=False*) returns the data as list of trees.

#### Parameters

- **parent** name the name of the field holding the reference to the parent (default parent id).
- **children name** the name where the children of each row will be stored as a list (default children).
- **render** whether we will render the fields using their represent (default False) can be a list of fields to render or True to render all.

```
as_xml(row_name='row', rows_name='rows')
```

```
export_to_csv_file(ofile, null='<NULL>', *args, **kwargs)
     Exports data to csv, the first line contains the column names
```
#### Parameters

- **ofile** where the csv must be exported to
- **null** how null values must be represented (default '<NULL>')
- **delimiter** delimiter to separate values (default ',')
- **quotechar** character to use to quote string values (default '"')
- **quoting** quote system, use csv.QUOTE\_\*\*\* (default csv.QUOTE\_MINIMAL)
- **represent** use the fields .represent value (default False)
- **colnames** list of column names to use (default self.colnames)

This will only work when exporting rows objects!!!! DO NOT use this with db.export\_to\_csv()

**json**(*mode='object'*, *default=None*)

Serializes the rows to a JSON list or object with objects mode='object' is not implemented (should return a nested object structure)

**xml**(*strict=False*, *row\_name='row'*, *rows\_name='rows'*) Serializes the table using sqlhtml.SQLTABLE (if present)

<span id="page-32-0"></span>**class** pydal.objects.**Expression**(*db*, *op*, *first=None*, *second=None*, *type=None*, *\*\*optional\_args*) Bases: object

**abs**()

**avg**()

**belongs**(*\*value*, *\*\*kwattr*) Accepts the following inputs:

```
field.belongs(1, 2)
field.belongs((1, 2))
field.belongs(query)
```
Does NOT accept:

field.belongs(1)

If the set you want back includes *None* values, you can do:

```
field.belongs((1, None), null=True)
cast(cast_as, **kwargs)
coalesce(*others)
coalesce_zero()
contains(value, all=False, case_sensitive=False)
    For GAE contains() is always case sensitive
day()
endswith(value)
epoch()
hour()
ilike(value, escape=None)
len()
like(value, case_sensitive=True, escape=None)
lower()
max()
min()
minutes()
month()
regexp(value)
\mathbf{replace}(a, b)seconds()
st_asgeojson(precision=15, options=0, version=1)
st_astext()
st_contains(value)
st_distance(other)
st_dwithin(value, distance)
st_equals(value)
st_intersects(value)
st_overlaps(value)
st_simplify(value)
st_simplifypreservetopology(value)
st_touches(value)
st_within(value)
st_x()
st_y()
startswith(value)
```

```
sum()
upper()
with_alias(alias)
year()
```

```
class pydal.objects.Field(fieldname, type='string', length=None, default=<function
                               <lambda>>, required=False, requires=<function <lambda>>,
                               ondelete='CASCADE', notnull=False, unique=False, up-
                               loadfield=True, widget=None, label=None, comment=None,
                               writable=True, readable=True, searchable=True, listable=True,
                               regex=None, options=None, update=None, authorize=None, au-
                               todelete=False, represent=None, uploadfolder=None, uploadsepa-
                               rate=False, uploadfs=None, compute=None, custom_store=None,
                               custom_retrieve=None, custom_retrieve_file_properties=None,
                               custom_delete=None, filter_in=None, filter_out=None, cus-
                               tom_qualifier=None, map_none=None, rname=None, **others)
```
Bases: [pydal.objects.Expression](#page-32-0), [pydal.helpers.classes.Serializable](#page-21-1)

#### **Lazy**

Represents a database field

#### **Example**

Usage:

```
a = Field(name, 'string', length=32, default=None, required=False,
    requires=IS_NOT_EMPTY(), ondelete='CASCADE',
   notnull=False, unique=False,
   regex=None, options=None,
   uploadfield=True, widget=None, label=None, comment=None,
   uploadfield=True, # True means store on disk,
                      # 'a_field_name' means store in this field in db
                      # False means file content will be discarded.
   writable=True, readable=True, searchable=True, listable=True,
   update=None, authorize=None,
   autodelete=False, represent=None, uploadfolder=None,
   uploadseparate=False # upload to separate directories by uuid_keys
                         # first 2 character and tablename.fieldname
                         # False - old behavior
                         # True - put uploaded file in
                             # <uploaddir>/<tablename>.<fieldname>/uuid_key[:2]
                                  directory)
    uploadfs=None # a pyfilesystem where to store upload
    \lambda
```
to be used as argument of *DAL.define\_table*

alias of [FieldMethod](#page-35-0)

#### **Method**

alias of [FieldMethod](#page-35-0)

#### **Virtual**

alias of [FieldVirtual](#page-35-1)

**as\_dict**(*flat=False*, *sanitize=True*)

```
bind(table)
     clone(point_self_references_to=False, **args)
     count(distinct=None)
     formatter(value)
     longname
     retrieve(name, path=None, nameonly=False)
         If nameonly==True return (filename, fullfilename) instead of (filename, stream)
     retrieve_file_properties(name, path=None)
     set_attributes(*args, **attributes)
     sqlsafe
     sqlsafe_name
     store(file, filename=None, path=None)
     validate(value)
class pydal.objects.FieldMethod(name, f=None, handler=None)
     Bases: object
class pydal.objects.FieldVirtual(name, f=None, ftype='string', label=None, ta-
                                        ble_name=None, readable=True, listable=True)
     Bases: object
class pydal.objects.IterRows(db, sql, fields, colnames, blob_decode, cacheable)
     Bases: pydal.objects.BasicRows
     first()
    next()
class pydal.objects.LazyReferenceGetter(table, id)
     Bases: object
class pydal.objects.LazySet(field, id)
     Bases: object
     count(distinct=None, cache=None)
     delete()
     isempty()
     nested_select(*fields, **attributes)
     select(*fields, **attributes)
     update(**update_fields)
     update_naive(**update_fields)
     validate_and_update(**update_fields)
     where(query, ignore_common_filters=False)
class pydal.objects.Query(db, op, first=None, second=None, ignore_common_filters=False, **op-
                               tional_args)
     Bases: pydal.helpers.classes.Serializable
```
Necessary to define a set. It can be stored or can be passed to *DAL.\_\_call\_\_()* to obtain a *Set*

#### <span id="page-36-0"></span>**Example**

Use as:

```
query = db.users.name=='Max'
set = db(query)records = set.select()
```
#### **as\_dict**(*flat=False*, *sanitize=True*)

Experimental stuff

This allows to return a plain dictionary with the basic query representation. Can be used with json/xml services for client-side db I/O

#### **Example**

Usage:

```
q = db.auth_user.id != 0q.as_dict(flat=True)
{
"op": "NE",
"first":{
   "tablename": "auth_user",
   "fieldname": "id"
   },
"second":0
}
```
**case**(*t=1*, *f=0*)

```
class pydal.objects.Row(*args, **kwargs)
    Bases: pydal.helpers.classes.BasicStorage
```
A dictionary that lets you do d['a'] as well as d.a this is only used to store a *Row*

**as\_dict**(*datetime\_to\_str=False*, *custom\_types=None*)

**as\_json**(*mode='object'*, *default=None*, *colnames=None*, *serialize=True*, *\*\*kwargs*) serializes the row to a JSON object kwargs are passed to .as\_dict method only "object" mode supported

*serialize = False* used by Rows.as\_json

TODO: return array mode with query column order

mode and colnames are not implemented

**as\_xml**(*row\_name='row'*, *colnames=None*, *indent=' '*)

**get**(*key*, *default=None*)

**class** pydal.objects.**Rows**(*db=None*, *records=[]*, *colnames=[]*, *compact=True*, *rawrows=None*, *fields=[]*)

Bases: [pydal.objects.BasicRows](#page-31-1)

A wrapper for the return value of a select. It basically represents a table. It has an iterator and each row is represented as a *Row* dictionary.

**append**(*row*)

**column**(*column=None*)

#### <span id="page-37-0"></span>**exclude**(*f*)

Removes elements from the calling Rows object, filtered by the function *f*, and returns a new Rows object containing the removed elements

#### **find**(*f*, *limitby=None*)

Returns a new Rows object, a subset of the original object, filtered by the function *f*

#### **first**()

**group\_by\_value**(*\*fields*, *\*\*args*) Regroups the rows, by one of the fields

**insert**(*position*, *row*)

**join**(*field*, *name=None*, *constraint=None*, *fields=[]*, *orderby=None*)

**last**()

#### **render**(*i=None*, *fields=None*)

Takes an index and returns a copy of the indexed row with values transformed via the "represent" attributes of the associated fields.

#### Parameters

- **i** index. If not specified, a generator is returned for iteration over all the rows.
- **fields** a list of fields to transform (if None, all fields with "represent" attributes will be transformed)

#### **setvirtualfields**(*\*\*keyed\_virtualfields*)

For reference:

```
db.define_table('x', Field('number', 'integer'))
if db(db.x).isempty(): [db.x.insert(number=i) for i in range(10)]
from gluon.dal import lazy_virtualfield
class MyVirtualFields(object):
   # normal virtual field (backward compatible, discouraged)
   def normal_shift(self): return self.x.number+1
   # lazy virtual field (because of @staticmethod)
   @lazy_virtualfield
   def lazy_shift(instance, row, delta=4): return row.x.number+delta
db.x.virtualfields.append(MyVirtualFields())
for row in db(db.x).select():
   print row.number, row.normal_shift, row.lazy_shift(delta=7)
```
#### **sort**(*f*, *reverse=False*)

Returns a list of sorted elements (not sorted in place)

```
class pydal.objects.Select(db, query, fields, attributes)
    Bases: pydal.helpers.classes.BasicStorage
```
**fields on**(*query*)

```
query_name(outer_scoped=[])
```
**sql\_shortref**

```
update(*args, **kwargs)
```
#### <span id="page-38-0"></span>**with\_alias**(*alias*)

```
class pydal.objects.Set(db, query, ignore_common_filters=None)
    Bases: pydal.helpers.classes.Serializable
```
Represents a set of records in the database. Records are identified by the *query=Query(. . . )* object. Normally the Set is generated by *DAL.\_\_call\_\_(Query(. . . ))*

Given a set, for example:

myset = db(db.users.name=='Max')

you can:

```
myset.update(db.users.name='Massimo')
myset.delete() # all elements in the set
myset.select(orderby=db.users.id, groupby=db.users.name, limitby=(0, 10))
```
and take subsets:

 $subset = myself(db.users.id < 5)$ 

**as\_dict**(*flat=False*, *sanitize=True*)

 $buid(d)$ 

Experimental: see .parse()

**count**(*distinct=None*, *cache=None*)

**delete**()

**isempty**()

**iterselect**(*\*fields*, *\*\*attributes*)

**nested\_select**(*\*fields*, *\*\*attributes*)

```
parse(dquery)
```
Experimental: Turn a dictionary into a Query object

**select**(*\*fields*, *\*\*attributes*)

**update**(*\*\*update\_fields*)

**update\_naive**(*\*\*update\_fields*)

Same as update but does not call table.\_before\_update and \_after\_update

**validate\_and\_update**(*\*\*update\_fields*)

**where**(*query*, *ignore\_common\_filters=False*)

**class** pydal.objects.**Table**(*db*, *tablename*, *\*fields*, *\*\*args*) Bases: [pydal.helpers.classes.Serializable](#page-21-1), [pydal.helpers.classes.BasicStorage](#page-18-6)

Represents a database table

Example::

You can create a table as::  $db = DAL(...) db.define_table('users', Field('name'))$ 

And then:

db.users.insert(name='me') # print db.users.\_insert(...) to see  $SQL$ db.users.drop()

**as\_dict**(*flat=False*, *sanitize=True*)

```
bulk_insert(items)
     here items is a list of dictionaries
```

```
create_index(name, *fields, **kwargs)
```

```
drop(mode=")
```
**drop\_index**(*name*)

```
fields
```

```
import_from_csv_file(csvfile, id_map=None, null='<NULL>', unique='uuid', id_offset=None,
```
*transform=None*, *validate=False*, *\*\*kwargs*) Import records from csv file. Column headers must have same names as table fields. Field 'id' is ignored. If column names read 'table.file' the 'table.' prefix is ignored.

- 'unique' argument is a field which must be unique (typically a uuid field)
- 'restore' argument is default False; if set True will remove old values in table first.
- 'id\_map' if set to None will not map ids

The import will keep the id numbers in the restored table. This assumes that there is an field of type id that is integer and in incrementing order. Will keep the id numbers in restored table.

```
insert(**fields)
on(query)
```

```
query_name(*args, **kwargs)
```

```
sql_fullref
```

```
sql_shortref
```
**sqlsafe**

```
sqlsafe_alias
```

```
truncate(mode=")
```

```
update(*args, **kwargs)
```
**update\_or\_insert**(*\_key=<function <lambda>>*, *\*\*values*)

**validate\_and\_insert**(*\*\*fields*)

**validate\_and\_update**(*\_key=<function <lambda>>*, *\*\*fields*)

**validate\_and\_update\_or\_insert**(*\_key=<function <lambda>>*, *\*\*fields*)

**with\_alias**(*alias*)

```
class pydal.objects.VirtualCommand(method, row)
    Bases: object
```

```
pydal.objects.pickle_row(s)
```
### <span id="page-39-0"></span>**1.6 Module contents**

## Python Module Index

### <span id="page-40-0"></span>p

pydal, [36](#page-39-0) pydal.adapters, [15](#page-18-1) pydal.adapters.base, [3](#page-6-4) pydal.adapters.couchdb, [6](#page-9-0) pydal.adapters.db2, [6](#page-9-2) pydal.adapters.firebird, [7](#page-10-0) pydal.adapters.informix, [7](#page-10-3) pydal.adapters.ingres, [8](#page-11-0) pydal.adapters.mongo, [8](#page-11-1) pydal.adapters.mssql, [9](#page-12-0) pydal.adapters.mysql, [11](#page-14-0) pydal.adapters.oracle, [11](#page-14-1) pydal.adapters.postgres, [12](#page-15-0) pydal.adapters.sqlite, [14](#page-17-1) pydal.adapters.teradata, [15](#page-18-0) pydal.base, [19](#page-22-3) pydal.connection, [27](#page-30-0) pydal.helpers, [19](#page-22-1) pydal.helpers.classes, [15](#page-18-4) pydal.helpers.methods, [18](#page-21-0) pydal.helpers.regex, [19](#page-22-0) pydal.objects, [28](#page-31-0)

### Index

### A

abs() (pydal.objects.Expression method), [29](#page-32-1) adapt() (pydal.adapters.base.BaseAdapter method), [3](#page-6-6) adapt() (pydal.adapters.base.SQLAdapter method), [5](#page-8-1) adapt() (pydal.adapters.postgres.PostgrePG8000 method), [13](#page-16-4) adapt() (pydal.adapters.postgres.PostgrePsyco method), [13](#page-16-4) AdapterMeta (class in pydal.adapters), [15](#page-18-7) Adapters (class in pydal.adapters), [15](#page-18-7) after\_connection() (pydal.adapters.mysql.MySQL method), [11](#page-14-3) after\_connection() (pydal.adapters.oracle.Oracle method), [11](#page-14-3) after\_connection() (pydal.adapters.postgres.JDBCPostgre method), [12](#page-15-3) after\_connection() (pydal.adapters.postgres.Postgre method), [12](#page-15-3) after\_connection() (pydal.adapters.sqlite.JDBCSQLite method), [14](#page-17-4) after connection() (pydal.adapters.sqlite.SQLite method), [14](#page-17-4) after\_connection() (pydal.connection.ConnectionPool method), [27](#page-30-2) after\_connection\_hook() (pydal.connection.ConnectionPool method), [27](#page-30-2) after\_connections() (pydal.adapters.sqlite.Spatialite method), [14](#page-17-4) after\_execute() (pydal.helpers.classes.ExecutionHandler method), [16](#page-19-4) after\_execute() (pydal.helpers.classes.TimingHandler method), [18](#page-21-2) annotate\_expression() (pydal.adapters.mongo.Expansion method), [8](#page-11-4) append() (pydal.base.DAL.Rows method), [24](#page-27-0) append() (pydal.objects.Rows method), [33](#page-36-0) archive record() (in module pydal.helpers.methods), [18](#page-21-2) as\_csv() (pydal.objects.BasicRows method), [28](#page-31-2)

as\_dict() (pydal.base.DAL method), [25](#page-28-0) as\_dict() (pydal.base.DAL.Row method), [23](#page-26-0) as\_dict() (pydal.base.DAL.Table method), [25](#page-28-0) as\_dict() (pydal.helpers.classes.Serializable method), [18](#page-21-2) as\_dict() (pydal.objects.BasicRows method), [28](#page-31-2) as\_dict() (pydal.objects.Field method), [31](#page-34-0) as\_dict() (pydal.objects.Query method), [33](#page-36-0) as\_dict() (pydal.objects.Row method), [33](#page-36-0) as\_dict() (pydal.objects.Set method), [35](#page-38-0) as\_dict() (pydal.objects.Table method), [35](#page-38-0) as\_json() (pydal.base.DAL.Row method), [23](#page-26-0) as\_json() (pydal.helpers.classes.Serializable method), [18](#page-21-2) as  $json()$  (pydal.objects.BasicRows method), [28](#page-31-2) as\_json() (pydal.objects.Row method), [33](#page-36-0) as\_list() (pydal.objects.BasicRows method), [28](#page-31-2) as\_trees() (pydal.objects.BasicRows method), [29](#page-32-1) as\_xml() (pydal.base.DAL.Row method), [23](#page-26-0) as\_xml() (pydal.helpers.classes.Serializable method), [18](#page-21-2) as\_xml() (pydal.objects.BasicRows method), [29](#page-32-1) as\_xml() (pydal.objects.Row method), [33](#page-36-0) as\_yaml() (pydal.helpers.classes.Serializable method), [18](#page-21-2) attempt\_upload() (in module pydal.helpers.methods), [18](#page-21-2) attempt\_upload\_on\_insert() (in module pydal.helpers.methods), [18](#page-21-2) attempt\_upload\_on\_update() (in module pydal.helpers.methods), [18](#page-21-2) auto\_represent() (in module pydal.helpers.methods), [18](#page-21-2) auto\_validators() (in module pydal.helpers.methods), [18](#page-21-2) avg() (pydal.objects.Expression method), [29](#page-32-1)

### B

bar\_decode\_integer() (in module pydal.helpers.methods), [18](#page-21-2) bar\_decode\_string() (in module pydal.helpers.methods),

[18](#page-21-2) bar\_encode() (in module pydal.helpers.methods), [18](#page-21-2) bar\_escape() (in module pydal.helpers.methods), [18](#page-21-2) bar\_unescape() (in module pydal.helpers.methods), [18](#page-21-2) BaseAdapter (class in pydal.adapters.base), [3](#page-6-6) BasicRows (class in pydal.objects), [28](#page-31-2)

BasicStorage (class in pydal.helpers.classes), [15](#page-18-7) before\_execute() (pydal.adapters.base.DebugHandler method), [4](#page-7-1) before\_execute() (pydal.helpers.classes.ExecutionHandler method), [16](#page-19-4) before\_execute() (pydal.helpers.classes.TimingHandler method), [18](#page-21-2) belongs() (pydal.objects.Expression method), [29](#page-32-1) Binary (class in pydal.adapters.mongo), [8](#page-11-4) bind() (pydal.objects.Field method), [31](#page-34-0) build() (pydal.objects.Set method), [35](#page-38-0) bulk\_insert() (pydal.adapters.base.SQLAdapter method), [5](#page-8-1) bulk\_insert() (pydal.adapters.mongo.Mongo method), [9](#page-12-2) bulk\_insert() (pydal.base.DAL.Table method), [25](#page-28-0) bulk\_insert() (pydal.objects.Table method), [35](#page-38-0)

### C

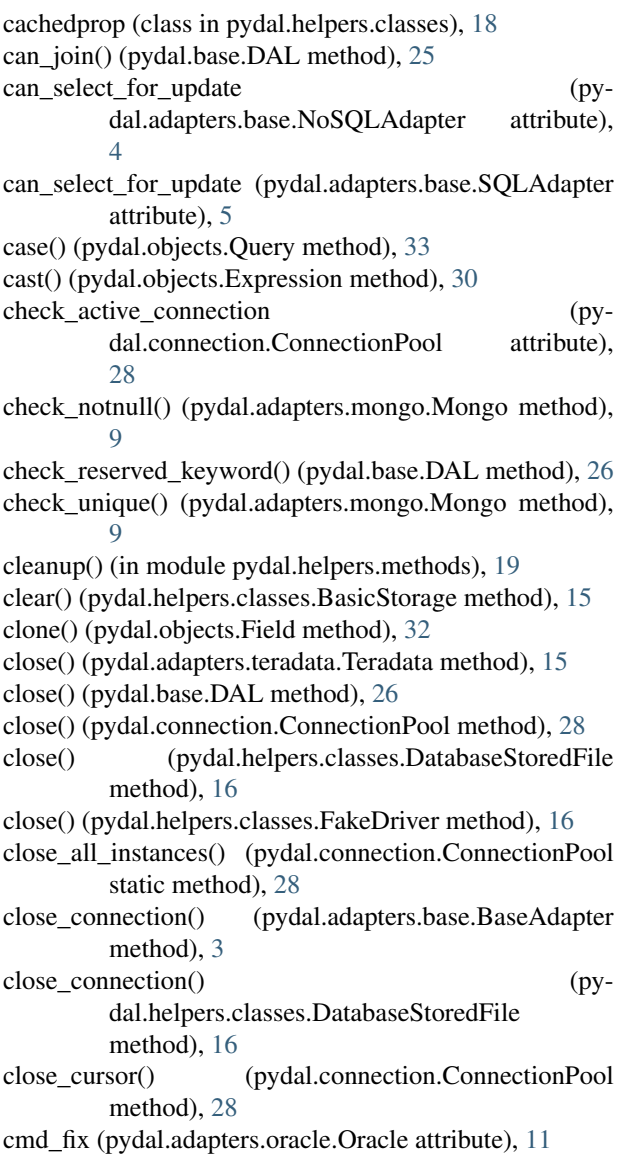

coalesce\_zero() (pydal.objects.Expression method), [30](#page-33-0) column() (pydal.base.DAL.Rows method), [24](#page-27-0) column() (pydal.objects.Rows method), [33](#page-36-0) commit() (pydal.adapters.base.NoSQLAdapter method), [4](#page-7-1) commit() (pydal.adapters.base.SQLAdapter method), [5](#page-8-1) commit() (pydal.base.DAL method), [26](#page-29-0) commit() (pydal.helpers.classes.FakeDriver method), [16](#page-19-4) commit\_on\_alter\_table (pydal.adapters.base.SQLAdapter attribute), [5](#page-8-1) commit\_on\_alter\_table (pydal.adapters.firebird.FireBird attribute), [7](#page-10-6) commit\_on\_alter\_table (pydal.adapters.mysql.MySQL attribute), [11](#page-14-3) commit\_prepared() (pydal.adapters.base.NoSQLAdapter method), [4](#page-7-1) commit\_prepared() (pydal.adapters.base.SQLAdapter method), [5](#page-8-1) commit prepared() (pydal.adapters.mysql.MySQL method), [11](#page-14-3) commit\_prepared() (pydal.adapters.postgres.Postgre method), [12](#page-15-3) common\_filter() (pydal.adapters.base.BaseAdapter method), [3](#page-6-6) connection (pydal.connection.ConnectionPool attribute), [28](#page-31-2) ConnectionConfigurationMixin (class in pydal.helpers.classes), [16](#page-19-4) ConnectionPool (class in pydal.connection), [27](#page-30-2) connector() (pydal.adapters.base.BaseAdapter method), [3](#page-6-6) connector() (pydal.adapters.base.NullAdapter method), [4](#page-7-1) connector() (pydal.adapters.couchdb.CouchDB method), [6](#page-9-4) connector() (pydal.adapters.db2.DB2IBM method), [6](#page-9-4) connector() (pydal.adapters.db2.DB2Pyodbc method), [7](#page-10-6) connector() (pydal.adapters.firebird.FireBird method), [7](#page-10-6) connector() (pydal.adapters.informix.Informix method), [7](#page-10-6) connector() (pydal.adapters.ingres.Ingres method), [8](#page-11-4) connector() (pydal.adapters.mongo.Mongo method), [9](#page-12-2) connector() (pydal.adapters.mssql.MSSQL method), [9](#page-12-2) connector() (pydal.adapters.mssql.Sybase method), [10](#page-13-3) connector() (pydal.adapters.mysql.MySQL method), [11](#page-14-3) connector() (pydal.adapters.oracle.Oracle method), [11](#page-14-3) connector() (pydal.adapters.postgres.JDBCPostgre method), [12](#page-15-3) connector() (pydal.adapters.postgres.Postgre method), [12](#page-15-3) connector() (pydal.adapters.sqlite.JDBCSQLite method), [14](#page-17-4) connector() (pydal.adapters.sqlite.SQLite method), [14](#page-17-4) connector() (pydal.adapters.teradata.Teradata method), [15](#page-18-7)

coalesce() (pydal.objects.Expression method), [30](#page-33-0)

contains() (pydal.objects.Expression method), [30](#page-33-0) copy() (pydal.helpers.classes.BasicStorage method), [15](#page-18-7) CouchDB (class in pydal.adapters.couchdb), [6](#page-9-4) count() (pydal.adapters.base.SQLAdapter method), [5](#page-8-1) count() (pydal.adapters.couchdb.CouchDB method), [6](#page-9-4) count() (pydal.adapters.mongo.Mongo method), [9](#page-12-2) count() (pydal.objects.Field method), [32](#page-35-2) count() (pydal.objects.LazySet method), [32](#page-35-2) count() (pydal.objects.Set method), [35](#page-38-0) create\_index() (pydal.adapters.base.SQLAdapter method), [5](#page-8-1) create\_index() (pydal.base.DAL.Table method), [25](#page-28-0) create\_index() (pydal.objects.Table method), [36](#page-39-1) create\_sequence\_and\_triggers() (pydal.adapters.base.SQLAdapter method), [5](#page-8-1) create\_sequence\_and\_triggers() (pydal.adapters.firebird.FireBird method), [7](#page-10-6) create\_sequence\_and\_triggers() (pydal.adapters.ingres.Ingres method), [8](#page-11-4) create\_sequence\_and\_triggers() (pydal.adapters.oracle.Oracle method), [11](#page-14-3) create\_table() (pydal.adapters.base.NoSQLAdapter method), [4](#page-7-1) create\_table() (pydal.adapters.base.SQLAdapter method), [5](#page-8-1) create\_table() (pydal.adapters.couchdb.CouchDB method), [6](#page-9-4) Cubrid (class in pydal.adapters.mysql), [11](#page-14-3) cursor (pydal.connection.ConnectionPool attribute), [28](#page-31-2) cursor() (pydal.helpers.classes.FakeDriver method), [16](#page-19-4) cursors (pydal.connection.ConnectionPool attribute), [28](#page-31-2) D

DAL (class in pydal.base), [22](#page-25-0) DAL.Row (class in pydal.base), [23](#page-26-0) DAL.Rows (class in pydal.base), [24](#page-27-0) DAL.Table (class in pydal.base), [24](#page-27-0) DAL\_pickler() (in module pydal.base), [27](#page-30-2) DAL\_unpickler() (in module pydal.base), [27](#page-30-2) DatabaseStoredFile (class in pydal.helpers.classes), [16](#page-19-4) day() (pydal.objects.Expression method), [30](#page-33-0) DB2 (class in pydal.adapters.db2), [6](#page-9-4) DB2IBM (class in pydal.adapters.db2), [6](#page-9-4) DB2Pyodbc (class in pydal.adapters.db2), [6](#page-9-4) dbengine (pydal.adapters.base.BaseAdapter attribute), [3](#page-6-6) dbengine (pydal.adapters.couchdb.CouchDB attribute), [6](#page-9-4) dbengine (pydal.adapters.db2.DB2 attribute), [6](#page-9-4) dbengine (pydal.adapters.firebird.FireBird attribute), [7](#page-10-6) dbengine (pydal.adapters.informix.Informix attribute), [7](#page-10-6) dbengine (pydal.adapters.ingres.Ingres attribute), [8](#page-11-4) dbengine (pydal.adapters.mongo.Mongo attribute), [9](#page-12-2) dbengine (pydal.adapters.mssql.MSSQL attribute), [9](#page-12-2) dbengine (pydal.adapters.mssql.Sybase attribute), [11](#page-14-3) dbengine (pydal.adapters.mysql.Cubrid attribute), [11](#page-14-3) dbengine (pydal.adapters.mysql.MySQL attribute), [11](#page-14-3)

dbengine (pydal.adapters.oracle.Oracle attribute), [11](#page-14-3) dbengine (pydal.adapters.postgres.Postgre attribute), [12](#page-15-3) dbengine (pydal.adapters.sqlite.Spatialite attribute), [14](#page-17-4) dbengine (pydal.adapters.sqlite.SQLite attribute), [14](#page-17-4) dbengine (pydal.adapters.teradata.Teradata attribute), [15](#page-18-7) DebugHandler (class in pydal.adapters.base), [4](#page-7-1) decode() (pydal.adapters.mongo.MongoBlob static method), [9](#page-12-2) define\_table() (pydal.base.DAL method), [26](#page-29-0) del\_value() (pydal.helpers.classes.OpRow method), [17](#page-20-1) delete() (pydal.adapters.base.SQLAdapter method), [5](#page-8-1) delete() (pydal.adapters.couchdb.CouchDB method), [6](#page-9-4) delete() (pydal.adapters.mongo.Mongo method), [9](#page-12-2) delete() (pydal.adapters.sqlite.SQLite method), [14](#page-17-4) delete() (pydal.objects.LazySet method), [32](#page-35-2) delete() (pydal.objects.Set method), [35](#page-38-0) delete\_uploaded\_files() (in module pydal.helpers.methods), [19](#page-22-4) dialect (pydal.adapters.mongo.Expansion attribute), [8](#page-11-4) distributed transaction begin() (pydal.adapters.base.SQLAdapter method), [5](#page-8-1) distributed\_transaction\_begin() (pydal.adapters.mysql.MySQL method), [11](#page-14-3) distributed transaction begin() (pydal.base.DAL static method), [26](#page-29-0) distributed\_transaction\_commit() (pydal.base.DAL static method), [26](#page-29-0) drivers (pydal.adapters.base.BaseAdapter attribute), [3](#page-6-6) drivers (pydal.adapters.couchdb.CouchDB attribute), [6](#page-9-4) drivers (pydal.adapters.db2.DB2IBM attribute), [6](#page-9-4) drivers (pydal.adapters.db2.DB2Pyodbc attribute), [7](#page-10-6) drivers (pydal.adapters.firebird.FireBird attribute), [7](#page-10-6) drivers (pydal.adapters.informix.Informix attribute), [7](#page-10-6) drivers (pydal.adapters.ingres.Ingres attribute), [8](#page-11-4) drivers (pydal.adapters.mongo.Mongo attribute), [9](#page-12-2) drivers (pydal.adapters.mssql.MSSQL attribute), [10](#page-13-3) drivers (pydal.adapters.mysql.Cubrid attribute), [11](#page-14-3) drivers (pydal.adapters.mysql.MySQL attribute), [11](#page-14-3) drivers (pydal.adapters.oracle.Oracle attribute), [11](#page-14-3) drivers (pydal.adapters.postgres.JDBCPostgre attribute), [12](#page-15-3) drivers (pydal.adapters.postgres.Postgre attribute), [12](#page-15-3) drivers (pydal.adapters.postgres.PostgrePG8000 attribute), [13](#page-16-4) drivers (pydal.adapters.postgres.PostgrePsyco attribute), [13](#page-16-4) drivers (pydal.adapters.sqlite.JDBCSQLite attribute), [14](#page-17-4) drivers (pydal.adapters.sqlite.SQLite attribute), [14](#page-17-4) drivers (pydal.adapters.teradata.Teradata attribute), [15](#page-18-7) drop() (pydal.adapters.base.NoSQLAdapter method), [4](#page-7-1) drop() (pydal.adapters.base.SQLAdapter method), [5](#page-8-1) drop() (pydal.base.DAL.Table method), [25](#page-28-0) drop() (pydal.objects.Table method), [36](#page-39-1)

- drop\_index() (pydal.adapters.base.SQLAdapter method), filter\_sql\_command() (pydal.adapters.base.SQLAdapter [5](#page-8-1)
- drop\_index() (pydal.base.DAL.Table method), [25](#page-28-0)
- drop\_index() (pydal.objects.Table method), [36](#page-39-1)

drop\_table() (pydal.adapters.base.BaseAdapter method), [3](#page-6-6)

drop\_table() (pydal.adapters.base.NoSQLAdapter method), [4](#page-7-1)

drop\_table() (pydal.adapters.base.SQLAdapter method), [5](#page-8-1)

### E

endswith() (pydal.helpers.classes.SQLCustomType method), [18](#page-21-2)

endswith() (pydal.objects.Expression method), [30](#page-33-0)

epoch() (pydal.objects.Expression method), [30](#page-33-0)

- escape() (pydal.helpers.classes.DatabaseStoredFile method), [16](#page-19-4)
- exclude() (pydal.base.DAL.Rows method), [24](#page-27-0)
- exclude() (pydal.objects.Rows method), [33](#page-36-0)

execute() (pydal.adapters.base.SQLAdapter method), [5](#page-8-1)

execute() (pydal.adapters.db2.DB2 method), [6](#page-9-4)

execute() (pydal.adapters.informix.Informix method), [7](#page-10-6)

execute() (pydal.adapters.mssql.MSSQLN method), [10](#page-13-3)

execute() (pydal.adapters.oracle.Oracle method), [11](#page-14-3)

execute() (pydal.adapters.postgres.PostgrePG8000 method), [13](#page-16-4)

executesql() (pydal.base.DAL method), [26](#page-29-0)

execution\_handlers (pydal.adapters.base.SQLAdapter attribute), [5](#page-8-1)

execution\_handlers (pydal.base.DAL attribute), [26](#page-29-0)

ExecutionHandler (class in pydal.helpers.classes), [16](#page-19-4)

- exists() (pydal.helpers.classes.DatabaseStoredFile static method), [16](#page-19-4)
- expand\_all() (pydal.adapters.base.BaseAdapter method), [3](#page-6-6)
- Expansion (class in pydal.adapters.mongo), [8](#page-11-4)

export\_to\_csv\_file() (pydal.base.DAL method), [26](#page-29-0)

export\_to\_csv\_file() (pydal.objects.BasicRows method), [29](#page-32-1)

Expression (class in pydal.objects), [29](#page-32-1)

### F

FakeCursor (class in pydal.helpers.classes), [16](#page-19-4) FakeDriver (class in pydal.helpers.classes), [16](#page-19-4) fetchall() (pydal.adapters.base.SQLAdapter method), [5](#page-8-1) fetchall() (pydal.adapters.oracle.Oracle method), [11](#page-14-3) fetchone() (pydal.adapters.base.SQLAdapter method), [5](#page-8-1) Field (class in pydal.objects), [31](#page-34-0) FieldMethod (class in pydal.objects), [32](#page-35-2) fields (pydal.base.DAL.Table attribute), [25](#page-28-0) fields (pydal.objects.Select attribute), [34](#page-37-0) fields (pydal.objects.Table attribute), [36](#page-39-1) FieldVirtual (class in pydal.objects), [32](#page-35-2)

method), [5](#page-8-1)

find() (pydal.base.DAL.Rows method), [24](#page-27-0)

find() (pydal.objects.Rows method), [34](#page-37-0)

find\_driver() (pydal.adapters.base.BaseAdapter method), [3](#page-6-6)

find driver() (pydal.adapters.base.NullAdapter method), [5](#page-8-1)

find\_driver() (pydal.adapters.mongo.Mongo method), [9](#page-12-2) FireBird (class in pydal.adapters.firebird), [7](#page-10-6)

FireBirdEmbedded (class in pydal.adapters.firebird), [7](#page-10-6)

first() (pydal.base.DAL.Rows method), [24](#page-27-0)

first() (pydal.objects.IterRows method), [32](#page-35-2)

first() (pydal.objects.Rows method), [34](#page-37-0)

formatter() (pydal.objects.Field method), [32](#page-35-2)

### G

geoLine() (in module pydal.helpers.methods), [19](#page-22-4) geoPoint() (in module pydal.helpers.methods), [19](#page-22-4) geoPolygon() (in module pydal.helpers.methods), [19](#page-22-4) get() (pydal.base.DAL.Row method), [23](#page-26-0) get() (pydal.helpers.classes.BasicStorage method), [15](#page-18-7) get() (pydal.helpers.classes.OpRow method), [17](#page-20-1) get() (pydal.helpers.classes.Reference method), [17](#page-20-1) get() (pydal.objects.Row method), [33](#page-36-0) get\_collection() (pydal.adapters.mongo.Expansion method), [8](#page-11-4) get for() (pydal.adapters.Adapters method), [15](#page-18-7) get\_instances() (pydal.base.DAL static method), [26](#page-29-0) get\_table() (pydal.adapters.base.BaseAdapter method), [4](#page-7-1) group\_by\_value() (pydal.base.DAL.Rows method), [24](#page-27-0)

group\_by\_value() (pydal.objects.Rows method), [34](#page-37-0)

### H

has\_key() (pydal.helpers.classes.BasicStorage method), [15](#page-18-7)

has\_representer() (pydal.base.DAL method), [27](#page-30-2) hide\_password() (in module pydal.helpers.methods), [19](#page-22-4) hour() (pydal.objects.Expression method), [30](#page-33-0)

### I

id\_query() (pydal.adapters.base.NoSQLAdapter method), [4](#page-7-1)

id\_query() (pydal.adapters.base.SQLAdapter method), [5](#page-8-1) ilike() (pydal.objects.Expression method), [30](#page-33-0) import\_from\_csv\_file() (pydal.base.DAL method), [27](#page-30-2)

import\_from\_csv\_file() (pydal.base.DAL.Table method), [25](#page-28-0)

import from csv file() (pydal.objects.Table method), [36](#page-39-1) import\_table\_definitions() (pydal.base.DAL method), [27](#page-30-2) index\_expander() (pydal.adapters.base.SQLAdapter method), [5](#page-8-1)

Informix (class in pydal.adapters.informix), [7](#page-10-6) InformixSE (class in pydal.adapters.informix), [7](#page-10-6)

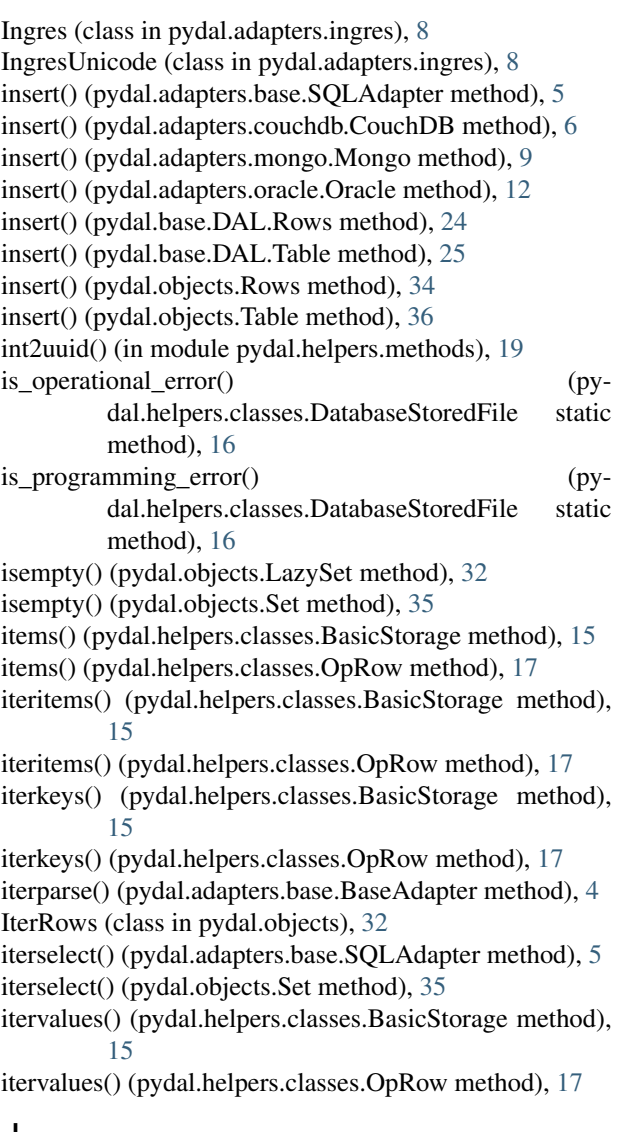

### J

JDBCPostgre (class in pydal.adapters.postgres), [12](#page-15-3) JDBCSQLite (class in pydal.adapters.sqlite), [14](#page-17-4) join() (pydal.base.DAL.Rows method), [24](#page-27-0) join() (pydal.objects.Rows method), [34](#page-37-0) json() (pydal.objects.BasicRows method), [29](#page-32-1)

### K

keys() (pydal.helpers.classes.BasicStorage method), [15](#page-18-7) keys() (pydal.helpers.classes.OpRow method), [17](#page-20-1)

### L

last() (pydal.base.DAL.Rows method), [24](#page-27-0) last() (pydal.objects.Rows method), [34](#page-37-0) lastrowid (pydal.helpers.classes.NullCursor attribute), [16](#page-19-4) lastrowid() (pydal.adapters.base.SQLAdapter method), [5](#page-8-1) lastrowid() (pydal.adapters.db2.DB2 method), [6](#page-9-4) lastrowid() (pydal.adapters.firebird.FireBird method), [7](#page-10-6) lastrowid() (pydal.adapters.informix.Informix method), [7](#page-10-6) lastrowid() (pydal.adapters.mssql.MSSQL method), [10](#page-13-3) lastrowid() (pydal.adapters.mssql.Vertica method), [11](#page-14-3) lastrowid() (pydal.adapters.oracle.Oracle method), [12](#page-15-3) lastrowid() (pydal.adapters.postgres.Postgre method), [12](#page-15-3) lastrowid() (pydal.adapters.teradata.Teradata method), [15](#page-18-7) Lazy (pydal.objects.Field attribute), [31](#page-34-0) lazy\_define\_table() (pydal.base.DAL method), [27](#page-30-2) LazyReferenceGetter (class in pydal.objects), [32](#page-35-2) LazySet (class in pydal.objects), [32](#page-35-2) len() (pydal.objects.Expression method), [30](#page-33-0) like() (pydal.objects.Expression method), [30](#page-33-0) list\_represent() (in module pydal.helpers.methods), [19](#page-22-4) lock\_cursor() (pydal.connection.ConnectionPool method), [28](#page-31-2) logger (pydal.base.DAL attribute), [27](#page-30-2) longname (pydal.objects.Field attribute), [32](#page-35-2) lower() (pydal.objects.Expression method), [30](#page-33-0)

### M

max() (pydal.objects.Expression method), [30](#page-33-0) MAXSTORAGE (pydal.helpers.classes.TimingHandler attribute), [18](#page-21-2) merge\_tablemaps() (in module pydal.helpers.methods), [19](#page-22-4) MetaDAL (class in pydal.base), [27](#page-30-2) Method (pydal.objects.Field attribute), [31](#page-34-0) MethodAdder (class in pydal.helpers.classes), [16](#page-19-4) migrator\_cls (pydal.adapters.base.SQLAdapter attribute), [5](#page-8-1) min() (pydal.objects.Expression method), [30](#page-33-0) minutes() (pydal.objects.Expression method), [30](#page-33-0) Mongo (class in pydal.adapters.mongo), [8](#page-11-4) MONGO\_BLOB\_BYTES (pydal.adapters.mongo.MongoBlob attribute), [9](#page-12-2) MONGO\_BLOB\_NON\_UTF8\_STR (pydal.adapters.mongo.MongoBlob attribute), [9](#page-12-2) MongoBlob (class in pydal.adapters.mongo), [9](#page-12-2) month() (pydal.objects.Expression method), [30](#page-33-0) MSSQL (class in pydal.adapters.mssql), [9](#page-12-2) MSSQL1 (class in pydal.adapters.mssql), [10](#page-13-3) MSSQL1N (class in pydal.adapters.mssql), [10](#page-13-3) MSSQL3 (class in pydal.adapters.mssql), [10](#page-13-3) MSSQL3N (class in pydal.adapters.mssql), [10](#page-13-3) MSSQL4 (class in pydal.adapters.mssql), [10](#page-13-3) MSSQL4N (class in pydal.adapters.mssql), [10](#page-13-3) MSSQLN (class in pydal.adapters.mssql), [10](#page-13-3) MySQL (class in pydal.adapters.mysql), [11](#page-14-3)

### N

nested\_select() (pydal.adapters.base.NoSQLAdapter method), [4](#page-7-1)

nested\_select() (pydal.adapters.base.SQLAdapter method), [5](#page-8-1)

nested\_select() (pydal.objects.LazySet method), [32](#page-35-2) nested\_select() (pydal.objects.Set method), [35](#page-38-0) next() (pydal.objects.IterRows method), [32](#page-35-2) NoSQLAdapter (class in pydal.adapters.base), [4](#page-7-1) NullAdapter (class in pydal.adapters.base), [4](#page-7-1) NullCursor (class in pydal.helpers.classes), [16](#page-19-4) NullDriver (class in pydal.helpers.classes), [16](#page-19-4)

### O

object\_id() (pydal.adapters.mongo.Mongo method), [9](#page-12-2) on() (pydal.base.DAL.Table method), [25](#page-28-0) on() (pydal.objects.Select method), [34](#page-37-0) on() (pydal.objects.Table method), [36](#page-39-1) op\_values() (pydal.helpers.classes.OpRow method), [17](#page-20-1) OpRow (class in pydal.helpers.classes), [17](#page-20-1) Oracle (class in pydal.adapters.oracle), [11](#page-14-3)

### P

parse() (pydal.adapters.base.BaseAdapter method), [4](#page-7-1) parse() (pydal.objects.Set method), [35](#page-38-0) parse\_as\_rest() (pydal.base.DAL method), [27](#page-30-2) parse\_value() (pydal.adapters.base.BaseAdapter method), [4](#page-7-1) pickle\_basicstorage() (in module pydal.helpers.classes), [18](#page-21-2) pickle\_row() (in module pydal.objects), [36](#page-39-1) pluralize() (in module pydal.helpers.methods), [19](#page-22-4) POOLS (pydal.connection.ConnectionPool attribute), [27](#page-30-2) pop() (pydal.helpers.classes.BasicStorage method), [15](#page-18-7) Postgre (class in pydal.adapters.postgres), [12](#page-15-3) PostgreBoolean (class in pydal.adapters.postgres), [12](#page-15-3) PostgreMeta (class in pydal.adapters.postgres), [12](#page-15-3) PostgreNew (class in pydal.adapters.postgres), [13](#page-16-4) PostgrePG8000 (class in pydal.adapters.postgres), [13](#page-16-4) PostgrePG8000Boolean (class in pydal.adapters.postgres), [13](#page-16-4) PostgrePG8000New (class in pydal.adapters.postgres), [13](#page-16-4) PostgrePsyco (class in pydal.adapters.postgres), [13](#page-16-4) PostgrePsycoBoolean (class in pydal.adapters.postgres), [13](#page-16-4) PostgrePsycoNew (class in pydal.adapters.postgres), [14](#page-17-4) prepare() (pydal.adapters.base.NoSQLAdapter method), [4](#page-7-1) prepare() (pydal.adapters.base.SQLAdapter method), [5](#page-8-1) prepare() (pydal.adapters.mysql.MySQL method), [11](#page-14-3) prepare() (pydal.adapters.postgres.Postgre method), [12](#page-15-3) pydal (module), [36](#page-39-1) pydal.adapters (module), [15](#page-18-7) pydal.adapters.base (module), [3](#page-6-6) pydal.adapters.couchdb (module), [6](#page-9-4) pydal.adapters.db2 (module), [6](#page-9-4) pydal.adapters.firebird (module), [7](#page-10-6)

pydal.adapters.informix (module), [7](#page-10-6) pydal.adapters.ingres (module), [8](#page-11-4) pydal.adapters.mongo (module), [8](#page-11-4) pydal.adapters.mssql (module), [9](#page-12-2) pydal.adapters.mysql (module), [11](#page-14-3) pydal.adapters.oracle (module), [11](#page-14-3) pydal.adapters.postgres (module), [12](#page-15-3) pydal.adapters.sqlite (module), [14](#page-17-4) pydal.adapters.teradata (module), [15](#page-18-7) pydal.base (module), [19](#page-22-4) pydal.connection (module), [27](#page-30-2) pydal.helpers (module), [19](#page-22-4) pydal.helpers.classes (module), [15](#page-18-7) pydal.helpers.methods (module), [18](#page-21-2) pydal.helpers.regex (module), [19](#page-22-4) pydal.objects (module), [28](#page-31-2)

### Q

Query (class in pydal.objects), [32](#page-35-2)

query\_name() (pydal.base.DAL.Table method), [25](#page-28-0)

query\_name() (pydal.objects.Select method), [34](#page-37-0) query\_name() (pydal.objects.Table method), [36](#page-39-1)

### R

- read() (pydal.helpers.classes.DatabaseStoredFile method), [16](#page-19-4)
- readline() (pydal.helpers.classes.DatabaseStoredFile method), [16](#page-19-4)
- reconnect() (pydal.connection.ConnectionPool method), [28](#page-31-2)
- record\_operators (pydal.base.DAL attribute), [27](#page-30-2)
- RecordDeleter (class in pydal.helpers.classes), [17](#page-20-1)
- RecordOperator (class in pydal.helpers.classes), [17](#page-20-1)
- RecordUpdater (class in pydal.helpers.classes), [17](#page-20-1)
- Reference (class in pydal.helpers.classes), [17](#page-20-1)
- Reference pickler() (in module pydal.helpers.classes), [17](#page-20-1)
- Reference unpickler() (in module pydal.helpers.classes), [17](#page-20-1)
- REGEX\_ARGPATTERN (pydal.adapters.mssql.MSSQL attribute), [9](#page-12-2)
- REGEX\_DSN (pydal.adapters.mssql.MSSQL attribute), [9](#page-12-2)
- REGEX\_URI (pydal.adapters.firebird.FireBird attribute), [7](#page-10-6)
- REGEX\_URI (pydal.adapters.firebird.FireBirdEmbedded attribute), [7](#page-10-6)

REGEX\_URI (pydal.adapters.mssql.MSSQL attribute), [9](#page-12-2)

- REGEX URI (pydal.adapters.mysql.MySQL attribute), [11](#page-14-3)
- REGEX\_URI (pydal.adapters.postgres.JDBCPostgre attribute), [12](#page-15-3)
- REGEX\_URI (pydal.adapters.postgres.Postgre attribute), [12](#page-15-3)

regexp() (pydal.objects.Expression method), [30](#page-33-0)

register() (pydal.helpers.classes.MethodAdder method), [16](#page-19-4) register for() (pydal.adapters.Adapters method), [15](#page-18-7) release\_cursor() (pydal.connection.ConnectionPool method), [28](#page-31-2) render() (pydal.base.DAL.Rows method), [24](#page-27-0) render() (pydal.objects.Rows method), [34](#page-37-0) replace() (pydal.objects.Expression method), [30](#page-33-0) represent() (pydal.adapters.base.BaseAdapter method), [4](#page-7-1) represent() (pydal.adapters.base.SQLAdapter method), [5](#page-8-1) represent() (pydal.adapters.mongo.Mongo method), [9](#page-12-2) represent() (pydal.adapters.mssql.MSSQLN method), [10](#page-13-3) represent() (pydal.base.DAL method), [27](#page-30-2) representers (pydal.base.DAL attribute), [27](#page-30-2) retrieve() (pydal.objects.Field method), [32](#page-35-2) retrieve\_file\_properties() (pydal.objects.Field method), [32](#page-35-2) rollback() (pydal.adapters.base.NoSQLAdapter method), [4](#page-7-1) rollback() (pydal.adapters.base.SQLAdapter method), [5](#page-8-1) rollback() (pydal.base.DAL method), [27](#page-30-2) rollback\_prepared() (pydal.adapters.base.NoSQLAdapter method), [4](#page-7-1) rollback\_prepared() (pydal.adapters.base.SQLAdapter method), [5](#page-8-1) rollback\_prepared() (pydal.adapters.mysql.MySQL method), [11](#page-14-3) rollback\_prepared() (pydal.adapters.postgres.Postgre method), [12](#page-15-3) Row (class in pydal.objects), [33](#page-36-0) Rows (class in pydal.objects), [33](#page-36-0) rowslice() (pydal.adapters.base.BaseAdapter method), [4](#page-7-1) rowslice() (pydal.adapters.db2.DB2 method), [6](#page-9-4) rowslice() (pydal.adapters.informix.InformixSE method), [7](#page-10-6) rowslice() (pydal.adapters.mssql.Slicer method), [10](#page-13-3) S seconds() (pydal.objects.Expression method), [30](#page-33-0) Select (class in pydal.objects), [34](#page-37-0) select() (pydal.adapters.base.SQLAdapter method), [5](#page-8-1) select() (pydal.adapters.couchdb.CouchDB method), [6](#page-9-4) select() (pydal.adapters.mongo.Mongo method), [9](#page-12-2) select() (pydal.adapters.sqlite.SQLite method), [14](#page-17-4) select() (pydal.objects.LazySet method), [32](#page-35-2) select() (pydal.objects.Set method), [35](#page-38-0) Serializable (class in pydal.helpers.classes), [18](#page-21-2) serializers (pydal.base.DAL attribute), [27](#page-30-2) Set (class in pydal.objects), [35](#page-38-0) set\_attributes() (pydal.objects.Field method), [32](#page-35-2) set folder() (pydal.base.DAL static method), [27](#page-30-2) set\_folder() (pydal.connection.ConnectionPool static method), [28](#page-31-2) method), [18](#page-21-2)

set\_value() (pydal.helpers.classes.OpRow method), [17](#page-20-1)

setvirtualfields() (pydal.base.DAL.Rows method), [24](#page-27-0) setvirtualfields() (pydal.objects.Rows method), [34](#page-37-0) Slicer (class in pydal.adapters.mssql), [10](#page-13-3) smart\_adapt() (pydal.adapters.base.SQLAdapter method), [5](#page-8-1) smart\_query() (in module pydal.helpers.methods), [19](#page-22-4) smart\_query() (pydal.base.DAL method), [27](#page-30-2) sort() (pydal.base.DAL.Rows method), [24](#page-27-0) sort() (pydal.objects.Rows method), [34](#page-37-0) Spatialite (class in pydal.adapters.sqlite), [14](#page-17-4) SPATIALLIBS (pydal.adapters.sqlite.Spatialite attribute), [14](#page-17-4) sql\_fullref (pydal.base.DAL.Table attribute), [25](#page-28-0) sql\_fullref (pydal.objects.Table attribute), [36](#page-39-1) sql\_shortref (pydal.base.DAL.Table attribute), [25](#page-28-0) sql\_shortref (pydal.objects.Select attribute), [34](#page-37-0) sql\_shortref (pydal.objects.Table attribute), [36](#page-39-1) SQLAdapter (class in pydal.adapters.base), [5](#page-8-1) SQLALL (class in pydal.helpers.classes), [17](#page-20-1) SQLCallableList (class in pydal.helpers.classes), [17](#page-20-1) SQLCustomType (class in pydal.helpers.classes), [17](#page-20-1) SQLite (class in pydal.adapters.sqlite), [14](#page-17-4) sqlsafe (pydal.base.DAL.Table attribute), [25](#page-28-0) sqlsafe (pydal.objects.Field attribute), [32](#page-35-2) sqlsafe (pydal.objects.Table attribute), [36](#page-39-1) sqlsafe\_alias (pydal.base.DAL.Table attribute), [25](#page-28-0) sqlsafe\_alias (pydal.objects.Table attribute), [36](#page-39-1) sqlsafe\_field() (pydal.adapters.base.BaseAdapter method), [4](#page-7-1) sqlsafe\_field() (pydal.adapters.base.SQLAdapter method), [6](#page-9-4) sqlsafe\_name (pydal.objects.Field attribute), [32](#page-35-2) sqlsafe\_table() (pydal.adapters.base.BaseAdapter method), [4](#page-7-1) sqlsafe\_table() (pydal.adapters.base.SQLAdapter method), [6](#page-9-4) sqlsafe\_table() (pydal.adapters.oracle.Oracle method), [12](#page-15-3) st\_asgeojson() (pydal.objects.Expression method), [30](#page-33-0) st\_astext() (pydal.objects.Expression method), [30](#page-33-0) st\_contains() (pydal.objects.Expression method), [30](#page-33-0) st\_distance() (pydal.objects.Expression method), [30](#page-33-0) st\_dwithin() (pydal.objects.Expression method), [30](#page-33-0) st\_equals() (pydal.objects.Expression method), [30](#page-33-0) st\_intersects() (pydal.objects.Expression method), [30](#page-33-0) st\_overlaps() (pydal.objects.Expression method), [30](#page-33-0) st\_simplify() (pydal.objects.Expression method), [30](#page-33-0) st\_simplifypreservetopology() (pydal.objects.Expression method), [30](#page-33-0) st\_touches() (pydal.objects.Expression method), [30](#page-33-0) st\_within() (pydal.objects.Expression method), [30](#page-33-0) st\_x() (pydal.objects.Expression method), [30](#page-33-0) st\_y() (pydal.objects.Expression method), [30](#page-33-0) startswith() (pydal.helpers.classes.SQLCustomType

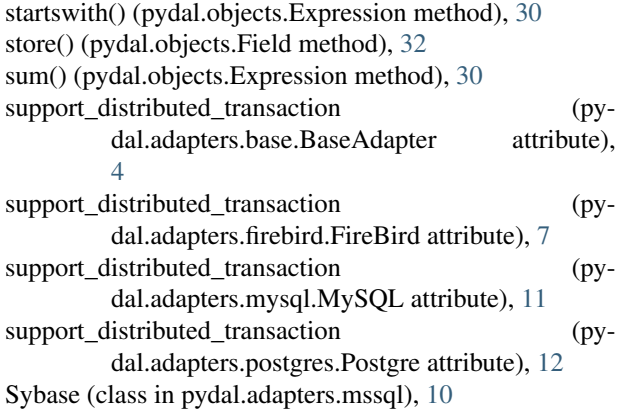

### T

Table (class in pydal.objects), [35](#page-38-0)

table\_alias() (pydal.adapters.base.SQLAdapter method), [6](#page-9-4)

tables (pydal.base.DAL attribute), [27](#page-30-2)

- tables() (pydal.adapters.base.BaseAdapter method), [4](#page-7-1)
- Teradata (class in pydal.adapters.teradata), [15](#page-18-7)
- test\_connection() (pydal.adapters.base.BaseAdapter method), [4](#page-7-1)
- test\_connection() (pydal.adapters.base.SQLAdapter method), [6](#page-9-4)
- test\_connection() (pydal.adapters.informix.Informix method), [7](#page-10-6)
- test\_connection() (pydal.adapters.oracle.Oracle method), [12](#page-15-3)
- TimingHandler (class in pydal.helpers.classes), [18](#page-21-2)
- timings (pydal.helpers.classes.TimingHandler attribute), [18](#page-21-2)
- truncate() (pydal.adapters.base.SQLAdapter method), [6](#page-9-4)
- truncate() (pydal.adapters.mongo.Mongo method), [9](#page-12-2)
- truncate() (pydal.base.DAL.Table method), [25](#page-28-0)
- truncate() (pydal.objects.Table method), [36](#page-39-1) try\_create\_web2py\_filesystem() (py-
- dal.helpers.classes.DatabaseStoredFile static method), [16](#page-19-4)
- types (pydal.adapters.base.BaseAdapter attribute), [4](#page-7-1)

### U

update() (pydal.adapters.base.SQLAdapter method), [6](#page-9-4) update() (pydal.adapters.couchdb.CouchDB method), [6](#page-9-4) update() (pydal.adapters.mongo.Mongo method), [9](#page-12-2) update() (pydal.base.DAL.Table method), [25](#page-28-0) update() (pydal.helpers.classes.BasicStorage method), [15](#page-18-7) update() (pydal.objects.LazySet method), [32](#page-35-2) update() (pydal.objects.Select method), [34](#page-37-0) update() (pydal.objects.Set method), [35](#page-38-0) update() (pydal.objects.Table method), [36](#page-39-1) update\_naive() (pydal.objects.LazySet method), [32](#page-35-2) update\_naive() (pydal.objects.Set method), [35](#page-38-0) update\_or\_insert() (pydal.base.DAL.Table method), [25](#page-28-0)

update\_or\_insert() (pydal.objects.Table method), [36](#page-39-1) uploads\_in\_blob (pydal.adapters.base.BaseAdapter attribute), [4](#page-7-1) uploads\_in\_blob (pydal.adapters.couchdb.CouchDB attribute), [6](#page-9-4) upper() (pydal.objects.Expression method), [31](#page-34-0) use\_common\_filters() (in module pydal.helpers.methods), [19](#page-22-4) uuid() (pydal.base.DAL method), [27](#page-30-2) uuid2int() (in module pydal.helpers.methods), [19](#page-22-4)

### V

validate() (pydal.objects.Field method), [32](#page-35-2) validate\_and\_insert() (pydal.base.DAL.Table method), [25](#page-28-0) validate\_and\_insert() (pydal.objects.Table method), [36](#page-39-1) validate and update() (pydal.base.DAL.Table method), [25](#page-28-0) validate\_and\_update() (pydal.objects.LazySet method), [32](#page-35-2) validate\_and\_update() (pydal.objects.Set method), [35](#page-38-0) validate and update() (pydal.objects.Table method), [36](#page-39-1) validate and update or insert() (pydal.base.DAL.Table method), [25](#page-28-0) validate\_and\_update\_or\_insert() (pydal.objects.Table method), [36](#page-39-1) validators (pydal.base.DAL attribute), [27](#page-30-2) validators\_method (pydal.base.DAL attribute), [27](#page-30-2) values() (pydal.helpers.classes.BasicStorage method), [16](#page-19-4) values() (pydal.helpers.classes.OpRow method), [17](#page-20-1) varquote\_aux() (in module pydal.helpers.methods), [19](#page-22-4) Vertica (class in pydal.adapters.mssql), [11](#page-14-3) Virtual (pydal.objects.Field attribute), [31](#page-34-0)

VirtualCommand (class in pydal.objects), [36](#page-39-1)

### W

- warn\_bad\_usage() (pydal.helpers.classes.FakeCursor method), [16](#page-19-4) web2py\_extract() (pydal.adapters.sqlite.SQLite static method), [14](#page-17-4) web2py\_filesystems (pydal.helpers.classes.DatabaseStoredFile attribute), [16](#page-19-4) web2py\_regexp() (pydal.adapters.sqlite.SQLite static method), [14](#page-17-4) where() (pydal.base.DAL method), [27](#page-30-2) where() (pydal.objects.LazySet method), [32](#page-35-2) where() (pydal.objects.Set method), [35](#page-38-0) with alias() (pydal.base.DAL.Table method), [25](#page-28-0) with alias() (pydal.objects.Expression method), [31](#page-34-0) with\_alias() (pydal.objects.Select method), [34](#page-37-0)
- with alias() (pydal.objects.Table method), [36](#page-39-1)
- with\_connection() (in module pydal.adapters), [15](#page-18-7)
- with connection or raise() (in module pydal.adapters), [15](#page-18-7)

write() (pydal.helpers.classes.DatabaseStoredFile method), [16](#page-19-4)

### X

xml() (pydal.objects.BasicRows method), [29](#page-32-1) xorify() (in module pydal.helpers.methods), [19](#page-22-4)

### Y

year() (pydal.objects.Expression method), [31](#page-34-0)